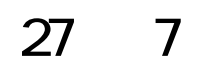

### 【改訂履歴】

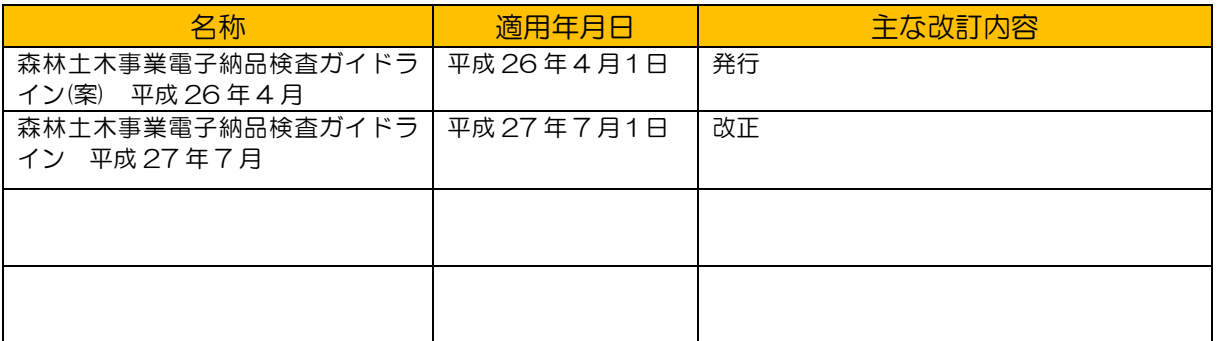

, TERENTARIA NA KARAMANA NA KARA NA KARA NA KARA NA KARA NA KARA NA KARA NA KARA NA KARA NA KARA NA KARA NA KARA

W)

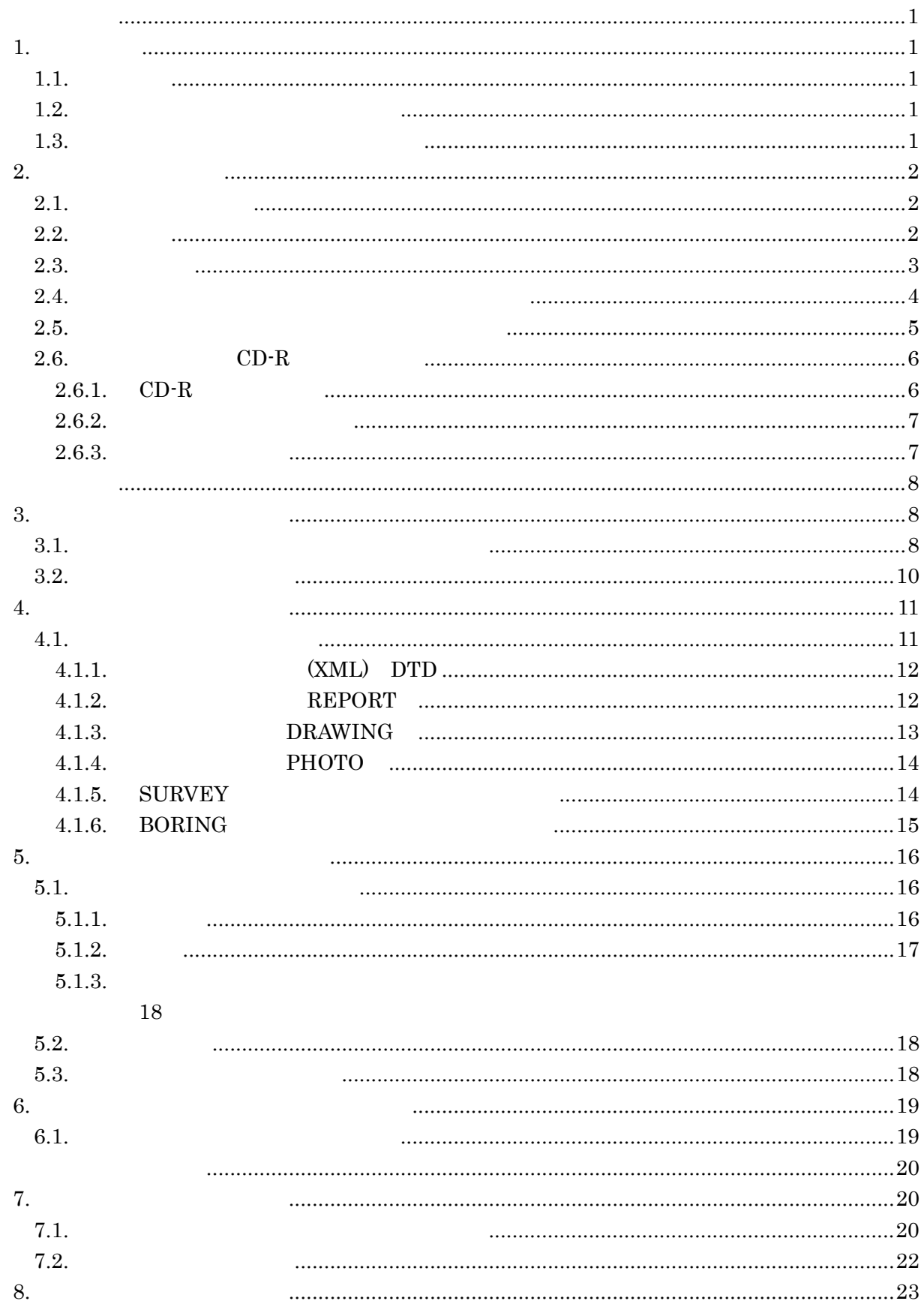

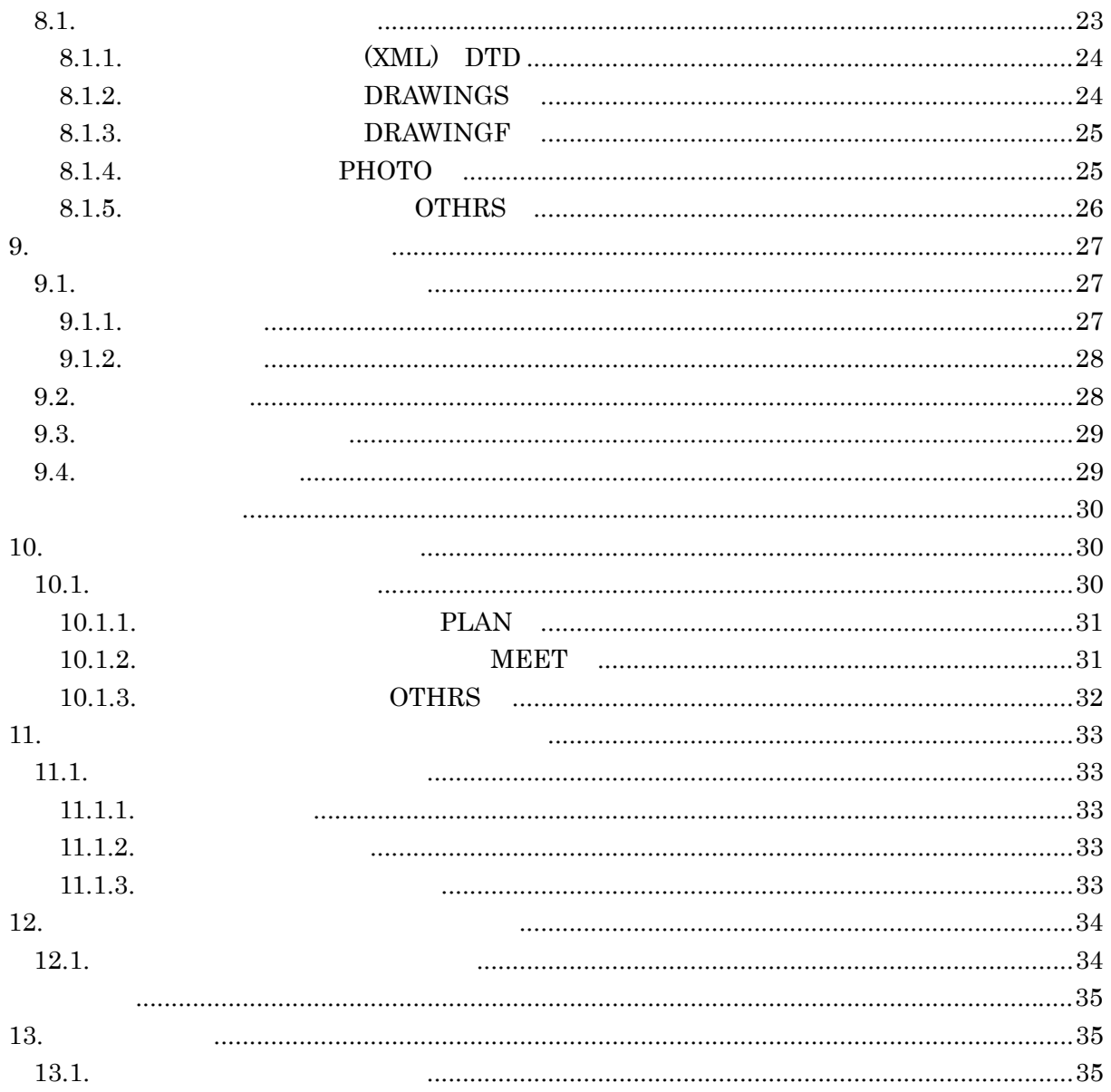

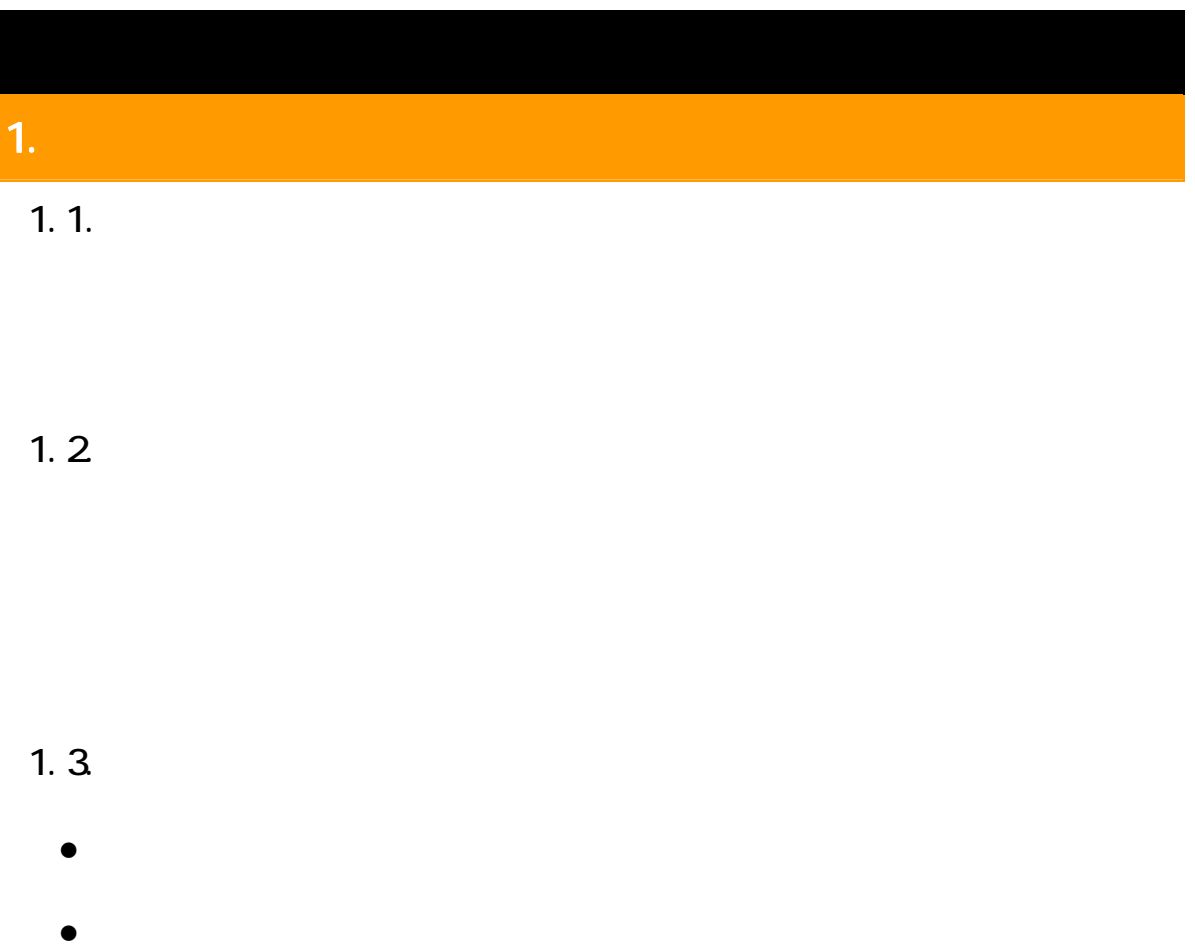

 $2$ 北海道森林土木 CAD 製図基準運用(案)(以下、「CAD 製図基準運用」といいます。)

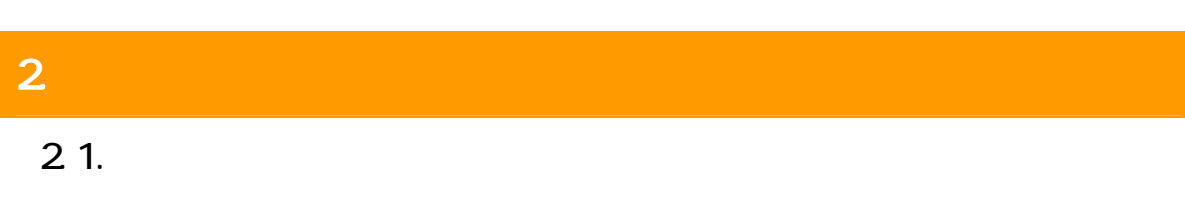

2 電子成果品の検査:2.1 電子検査の留意点

# 2.2.機器構成

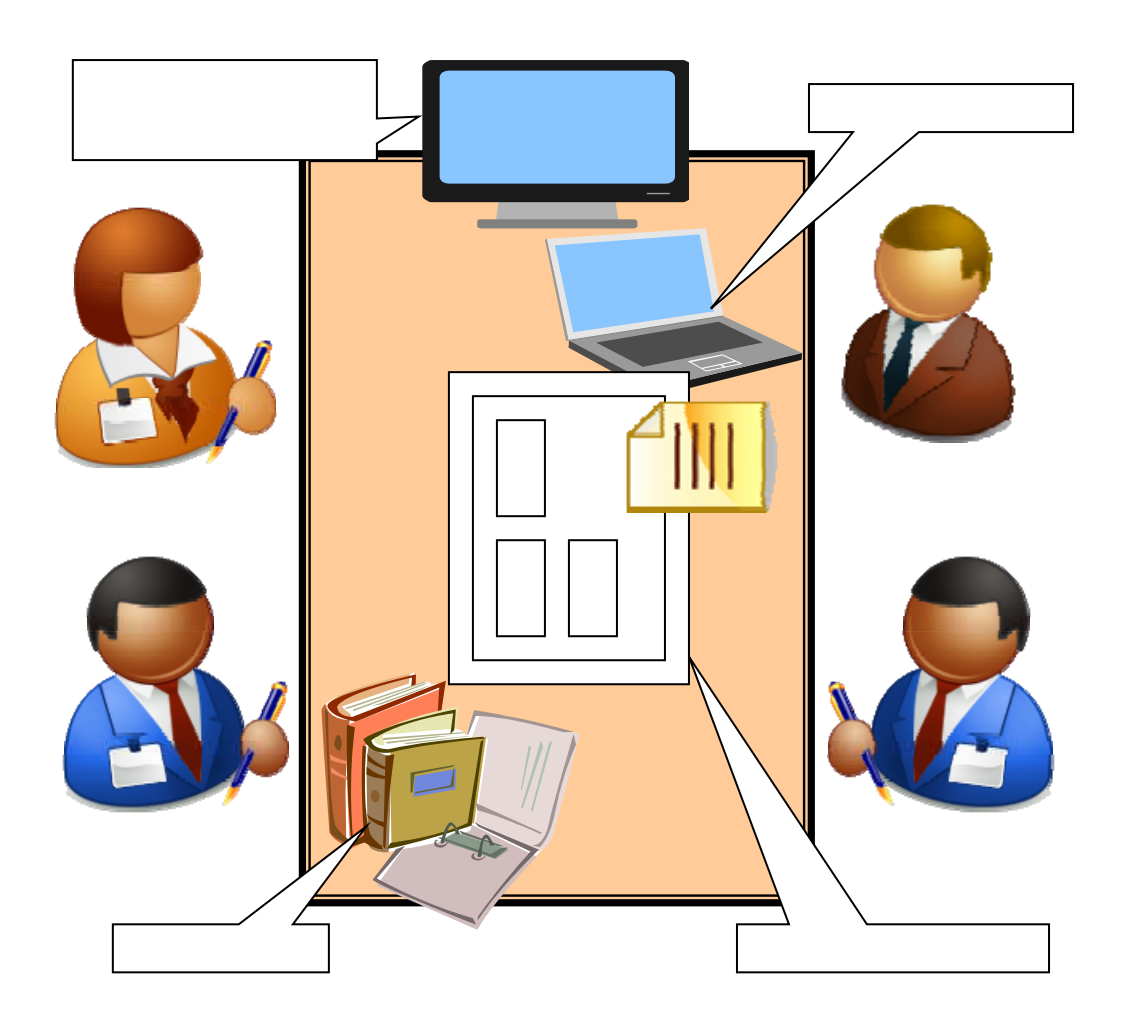

2 電子成果品の検査:2.3 検査の準備

2.3.検査の準備

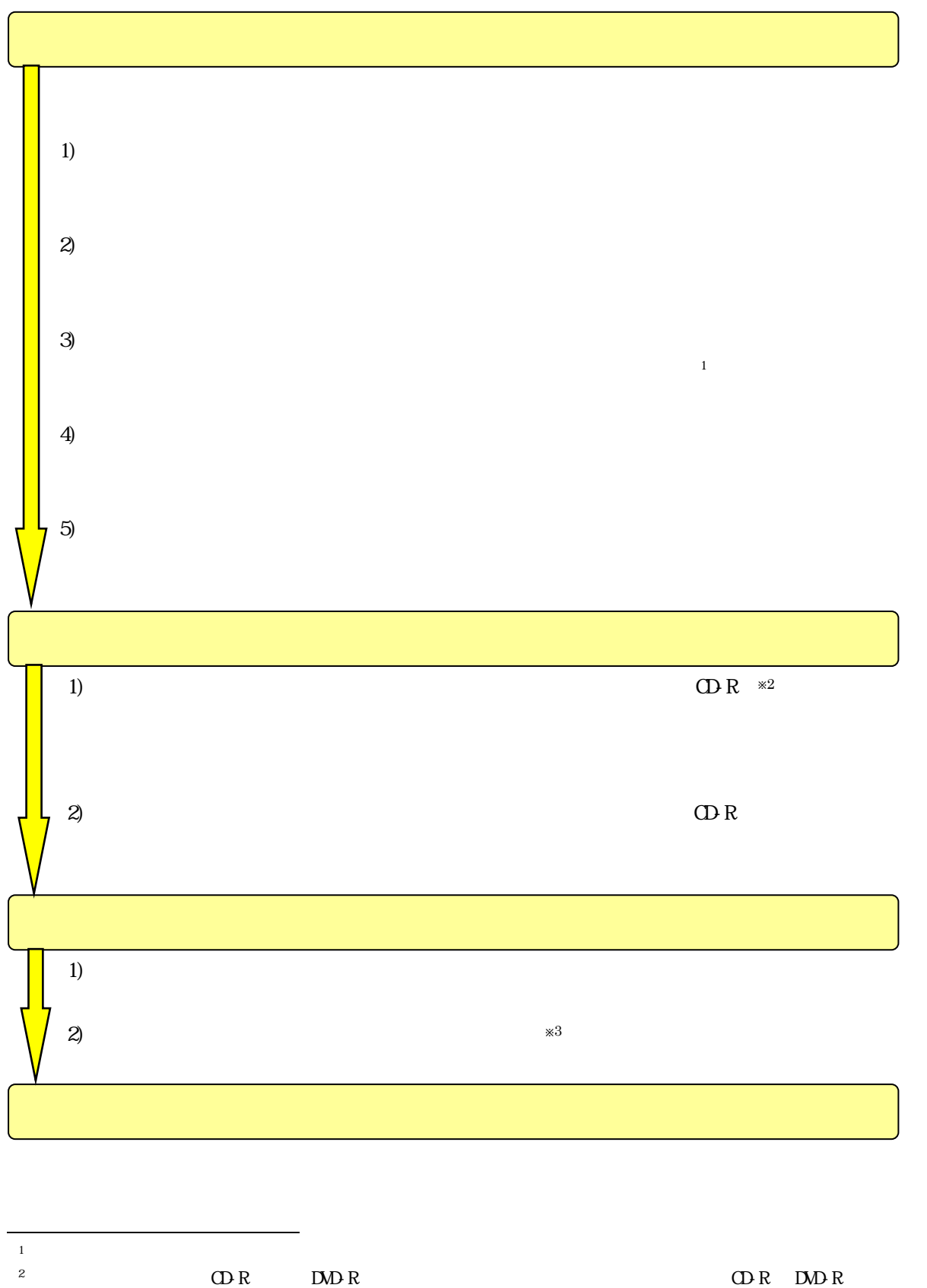

 $\overline{C}$  CD-R  $\overline{C}$  CD-R  $\overline{C}$  CD-R  $\overline{C}$  CD-R

### $2.4.$

- $\Omega$ -R  $\Omega$
- $\bullet$  CD-R  $\bullet$  XML
- $\frac{4}{3}$  Shinden  $\frac{5}{3}$  $CAD$  SXF SFC  $CAD$   $6$
- $\bullet$  Shinden  $\bullet$
- **a** PDF PDF PDF Adobe Reader

 $\overline{a}$ <sup>4</sup> http://www.cals-ed.go.jp/edc\_do wnload/<br><sub>5</sub> wnload/<br>3 Shinden https://sites.google.com/site/hokkaidoforestshinden/<br>
«6 SXF BVCAD D BIGVAN http://www.bigvan.co.jp/download/sxf\_browser.html) AutoCAD Autodesk(http://www.autodesk. co.jp/adsk/servlet/pc/index?id=15155992&siteID=1169823) SXF

 $2.5$ 

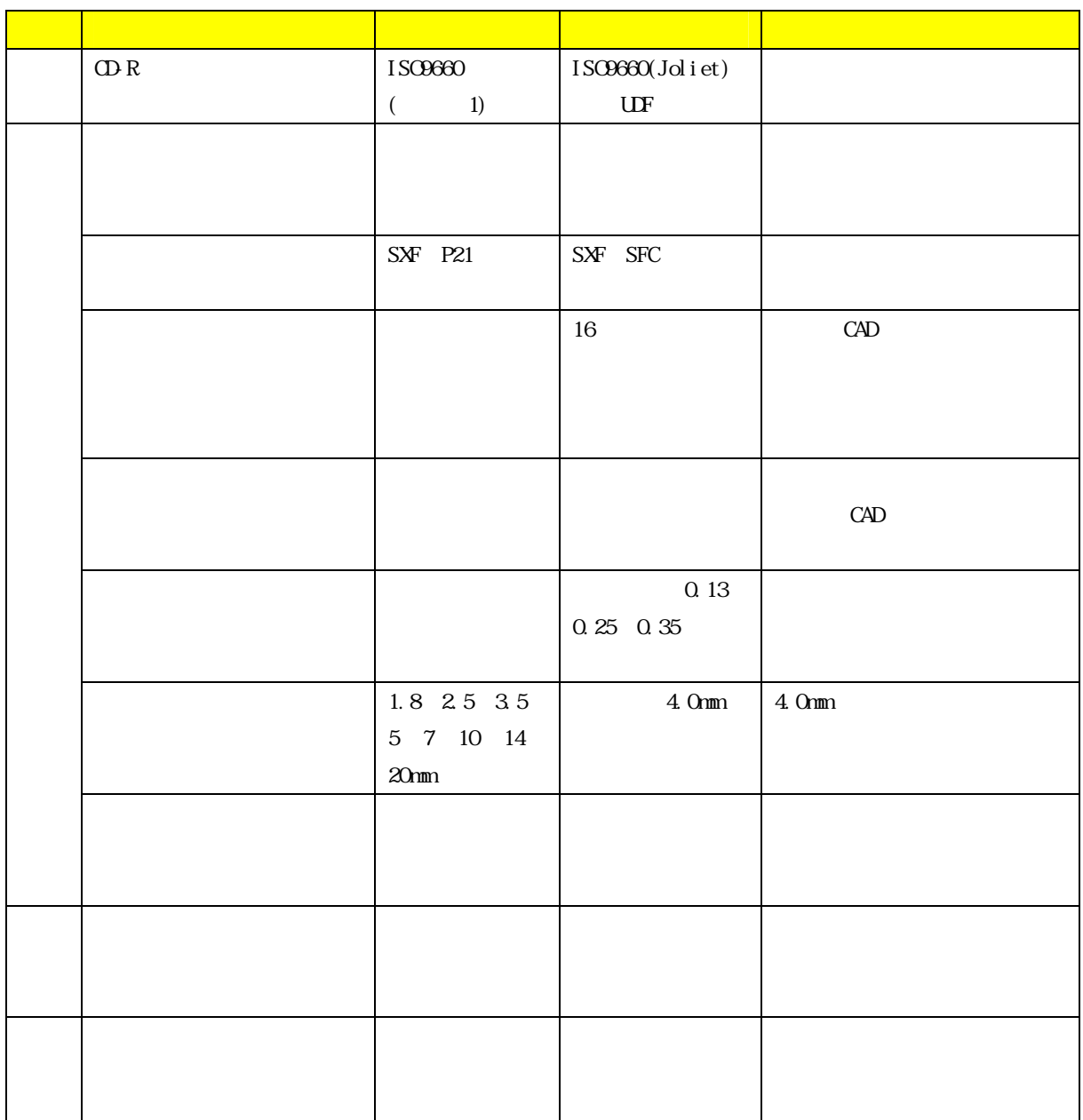

 $2 - 1$ 

 $25$ 

# 2.6 CD-R  $2.6.1.$  CD-R  $\Omega$ -R  $\Omega$

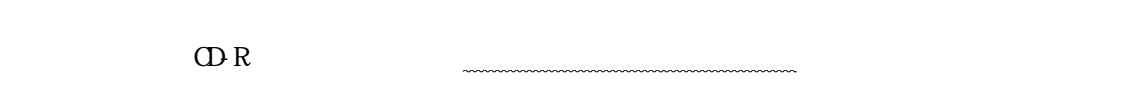

 $\Omega$ -R  $\Omega$ 

OD-R INDEX\_C.XML

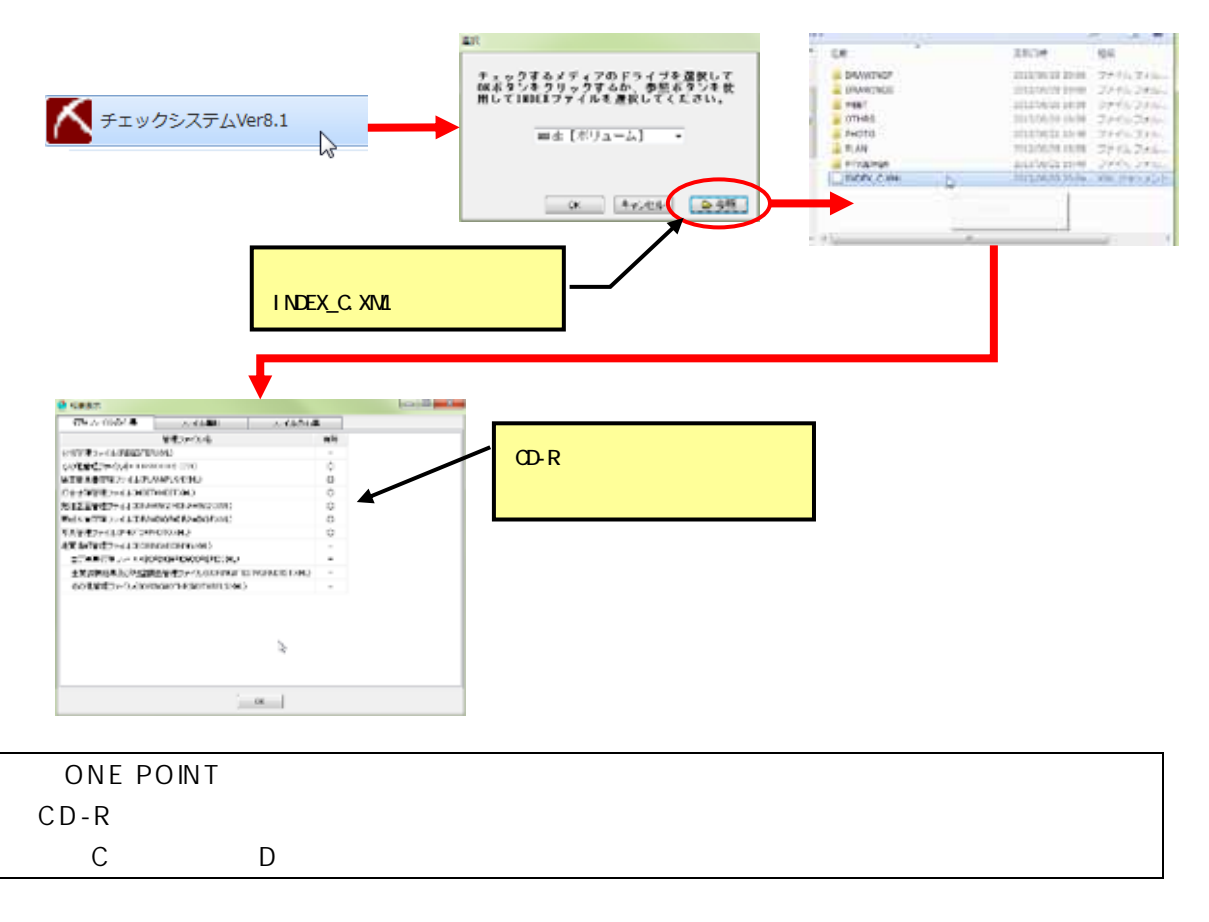

INDEX D.XML INDEX C.XML

 $CAD$ 

2 2.6 CD-R

 $2.6.2$ 

 $2.5$ 

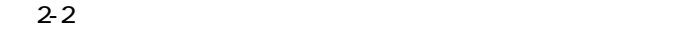

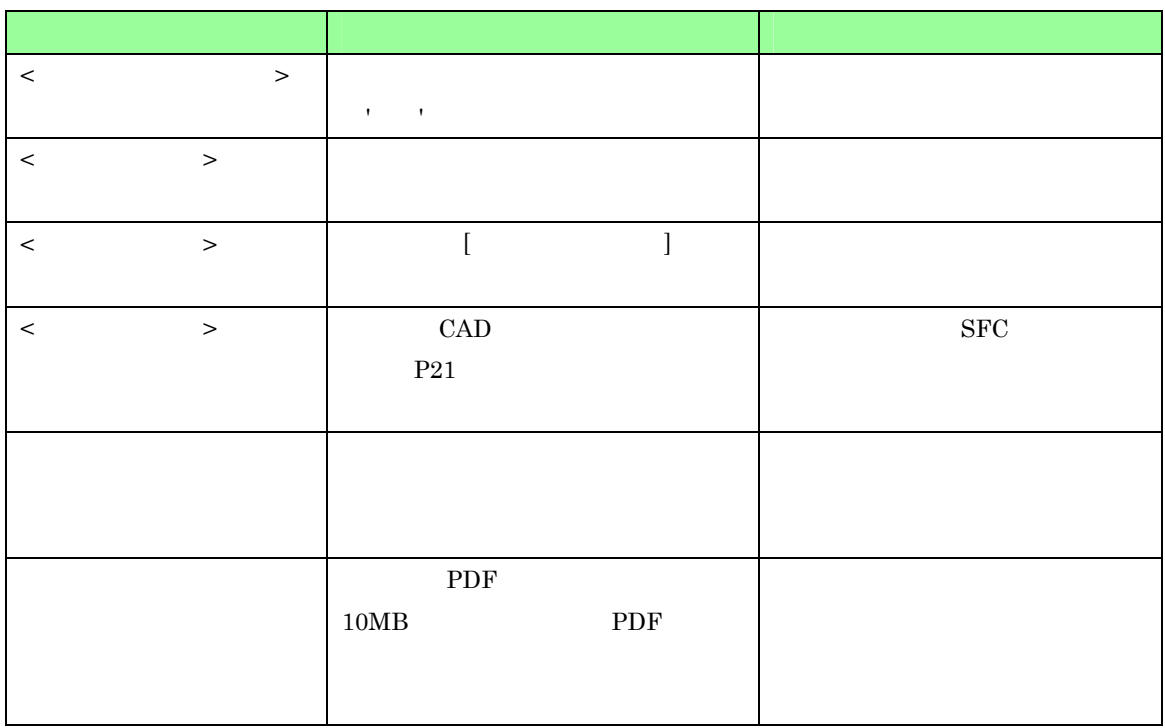

### $263$

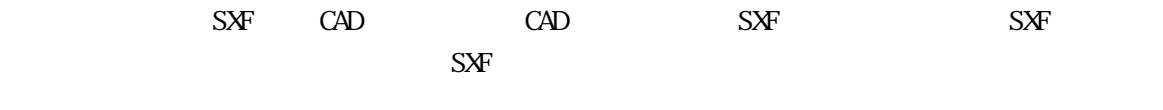

 $S$ hinden)  $S$ hinden

 $\mathbb{R}^n$  in the position of  $\mathbb{R}^n$  in the state of  $\mathbb{R}^n$  :  $\mathbb{R}^n$  :  $\mathbb{R}^n$  :  $\mathbb{R}^n$  :  $\mathbb{R}^n$  :  $\mathbb{R}^n$  :  $\mathbb{R}^n$  :  $\mathbb{R}^n$  :  $\mathbb{R}^n$  :  $\mathbb{R}^n$  :  $\mathbb{R}^n$  :  $\mathbb{R}^n$  :  $\mathbb{R}^$ 

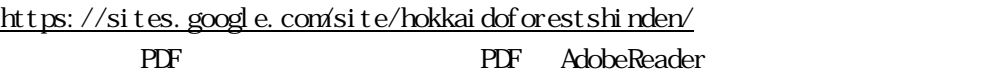

3. 森林土木業務の電子納品

 $3.1.$ 

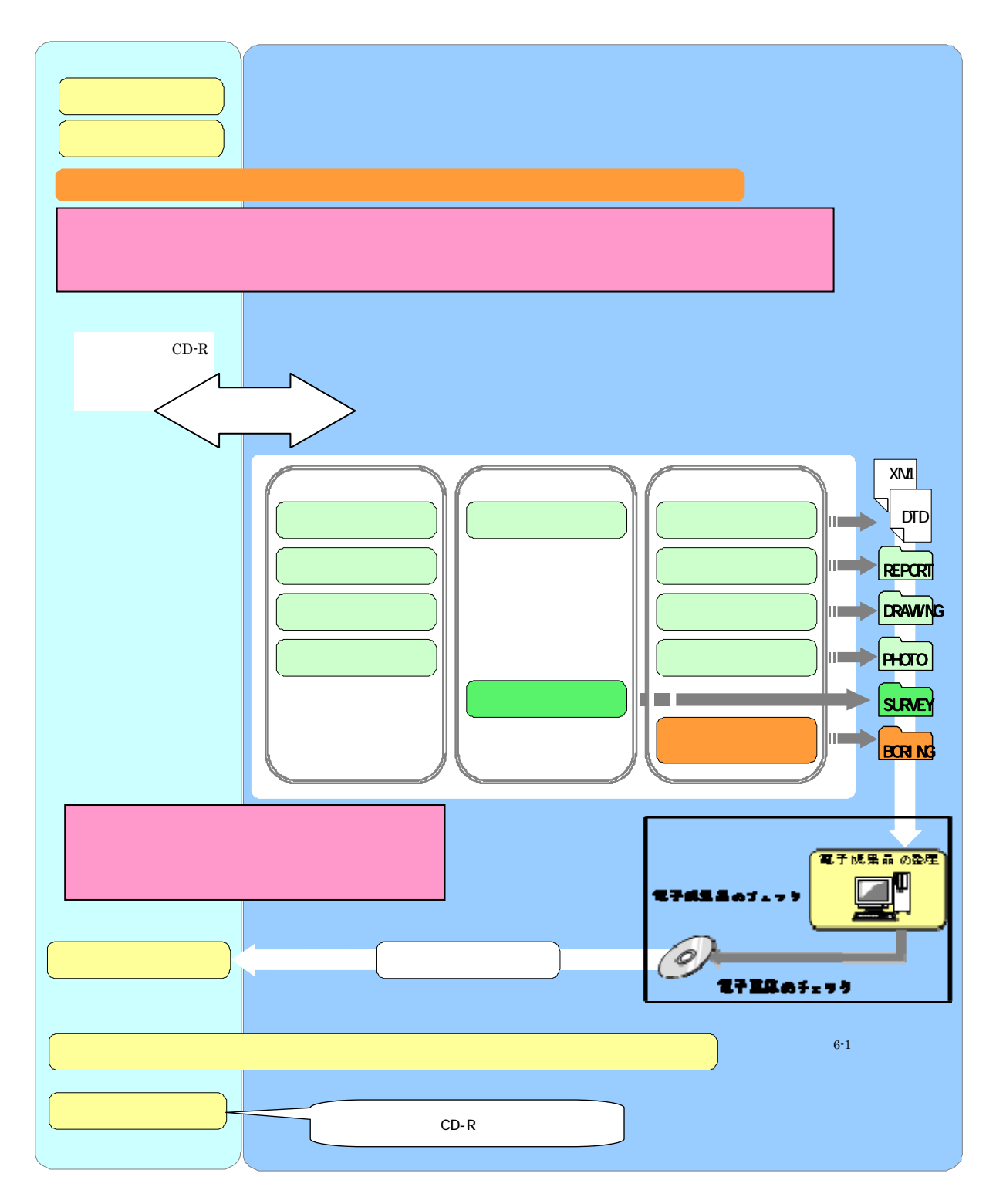

8

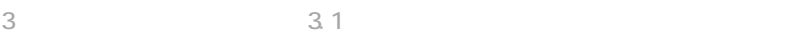

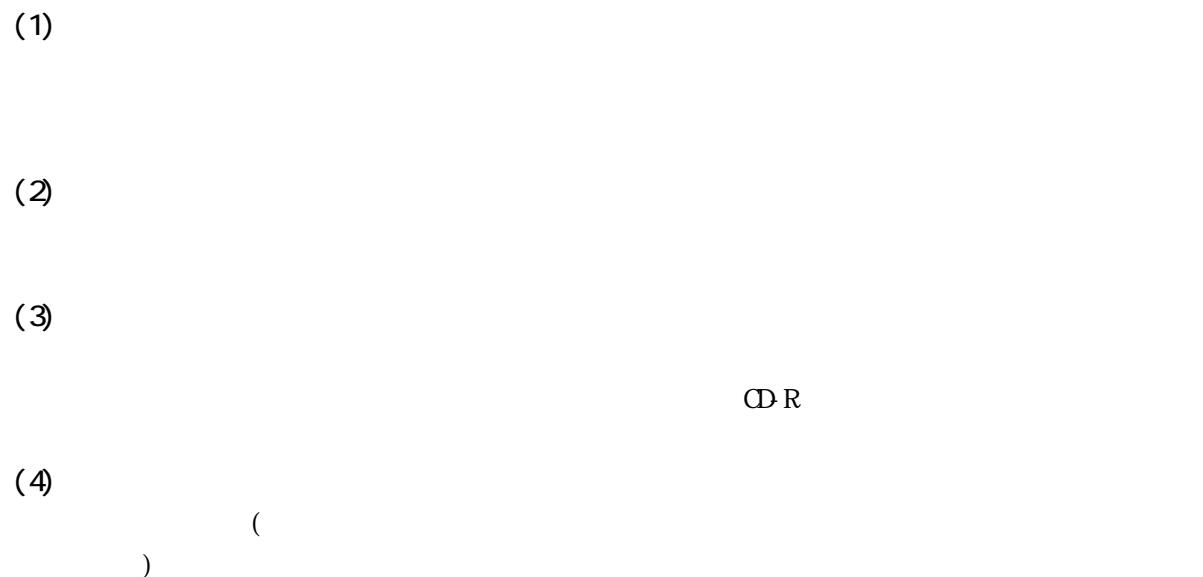

 $(5)$ 

 $(6)$ 

 $\rm CD\text{-}R$ 

 $3.2$ 

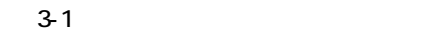

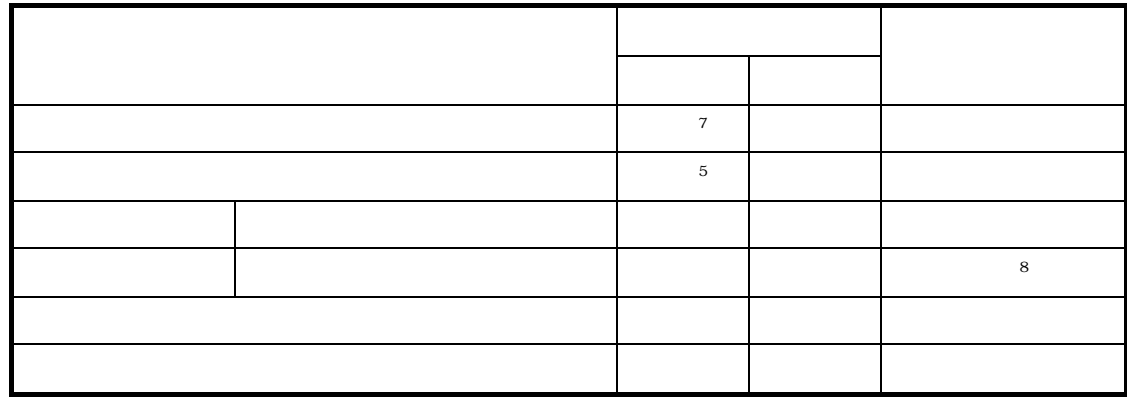

 $\overline{1}$  and  $\overline{1}$  and  $\overline{1}$  and

 $\begin{array}{c} 7 \\ 8 \end{array}$  $\frac{7}{8}$ 

4.1.

4.  $\blacksquare$ 

 $4\sqrt{ }$ 

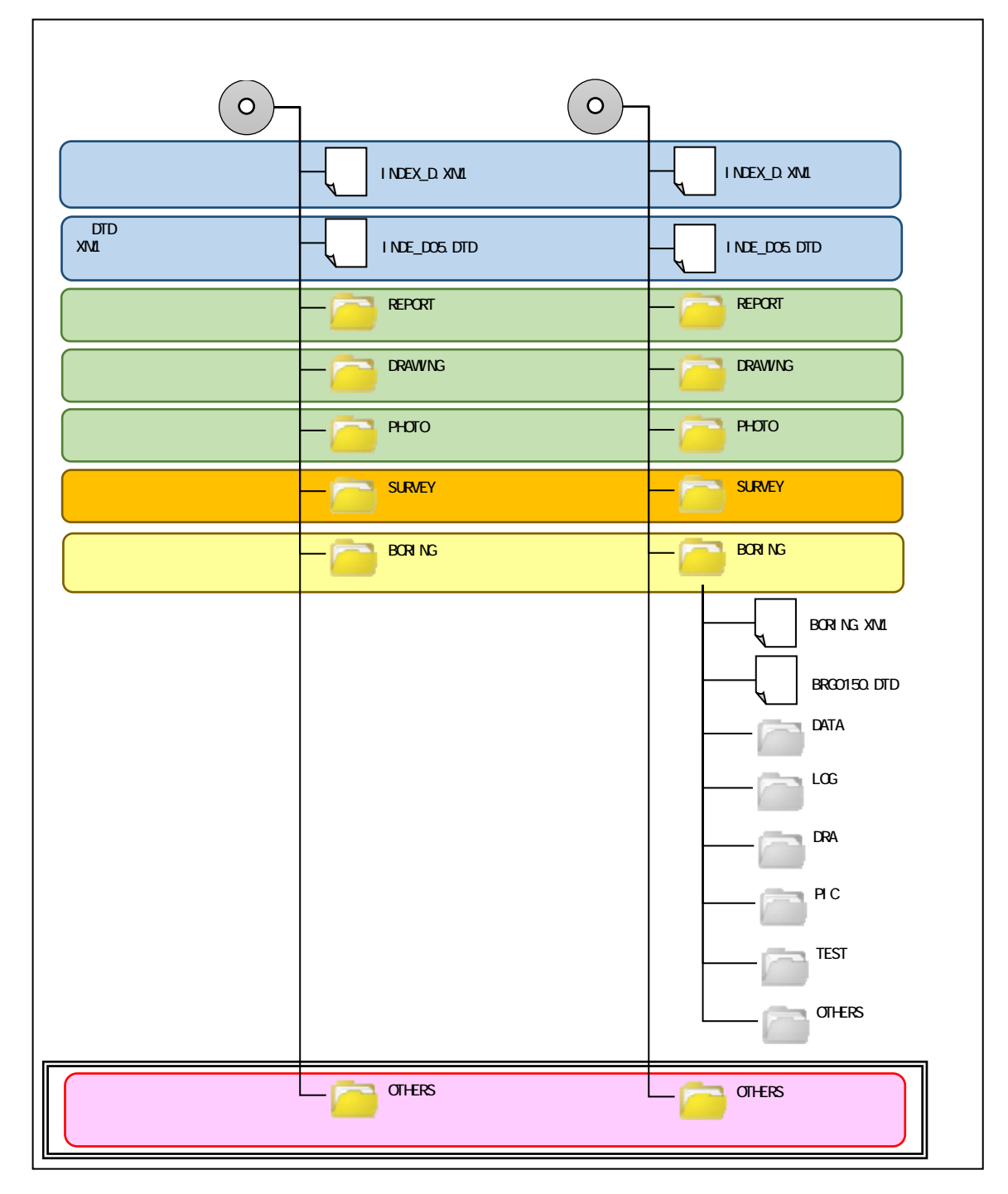

4-1 CD-R

 $\mathbb{R}$  XML  $\mathbb{R}$ 

 $X\Lambda L$ 

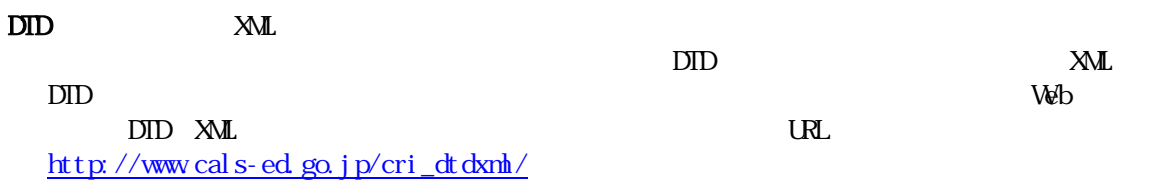

### 4.1.1. (XML) DTD

 $\Omega$ -R  $\Omega$ 

 $(INDEXD XML)$ 

4 業務の電子成果品の構成:4.1 業務の電子成果品の構成

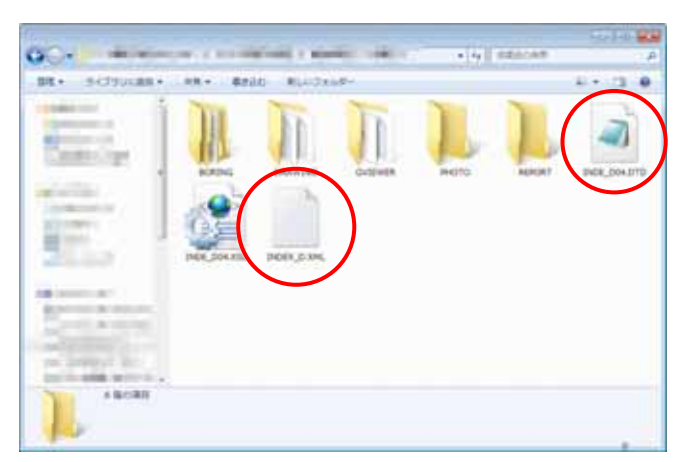

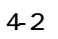

4.1.2 **REPORT** 

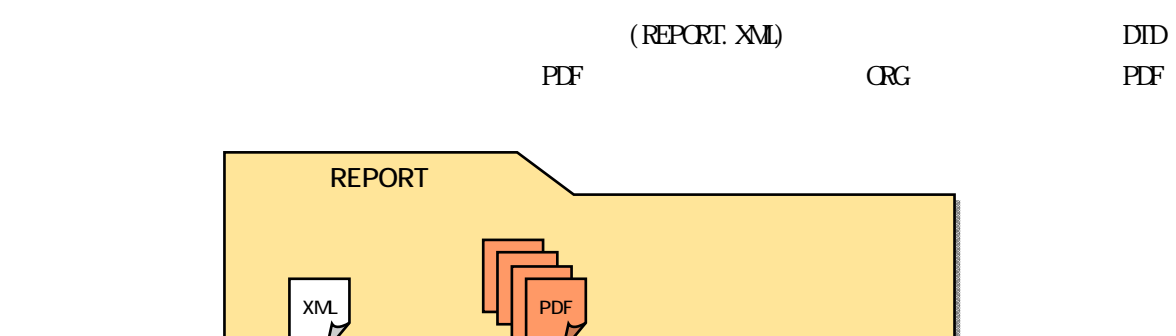

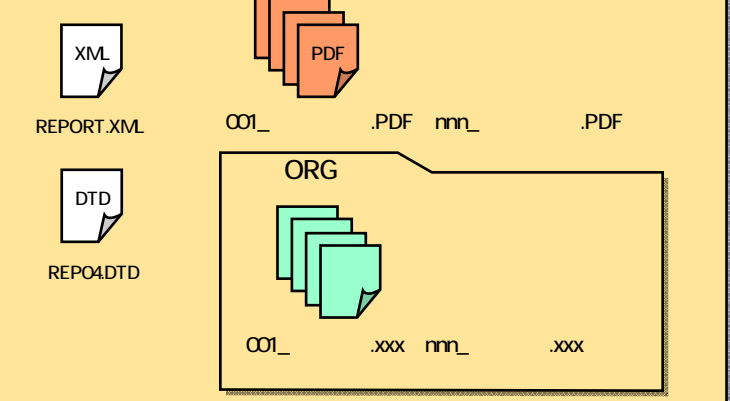

4.1.3 DRAWING

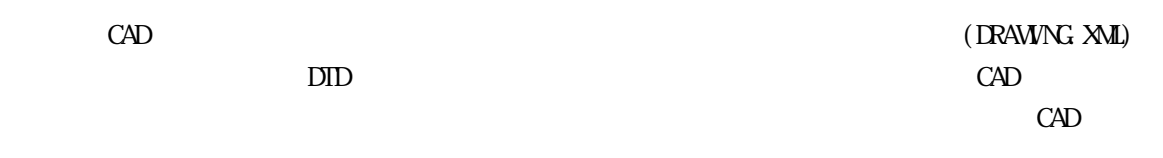

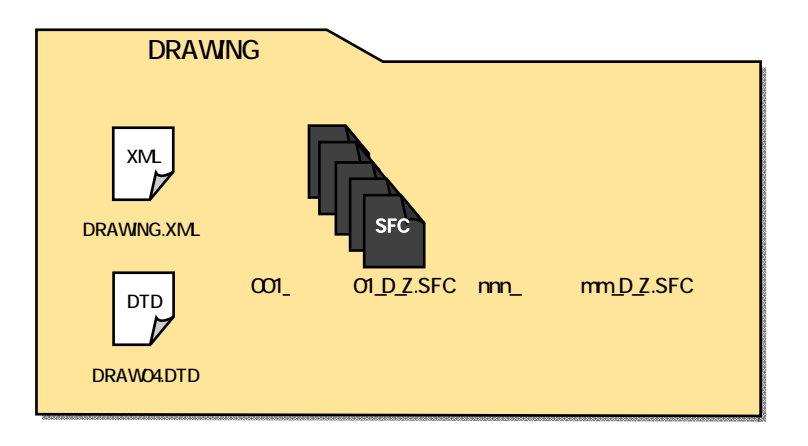

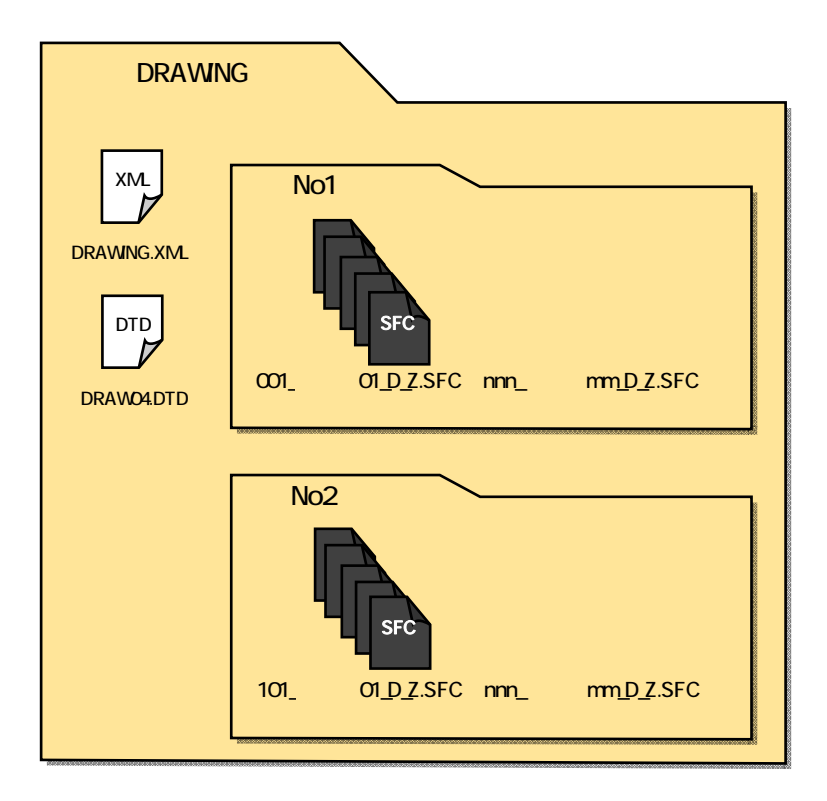

4.1.4. PHOTO

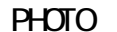

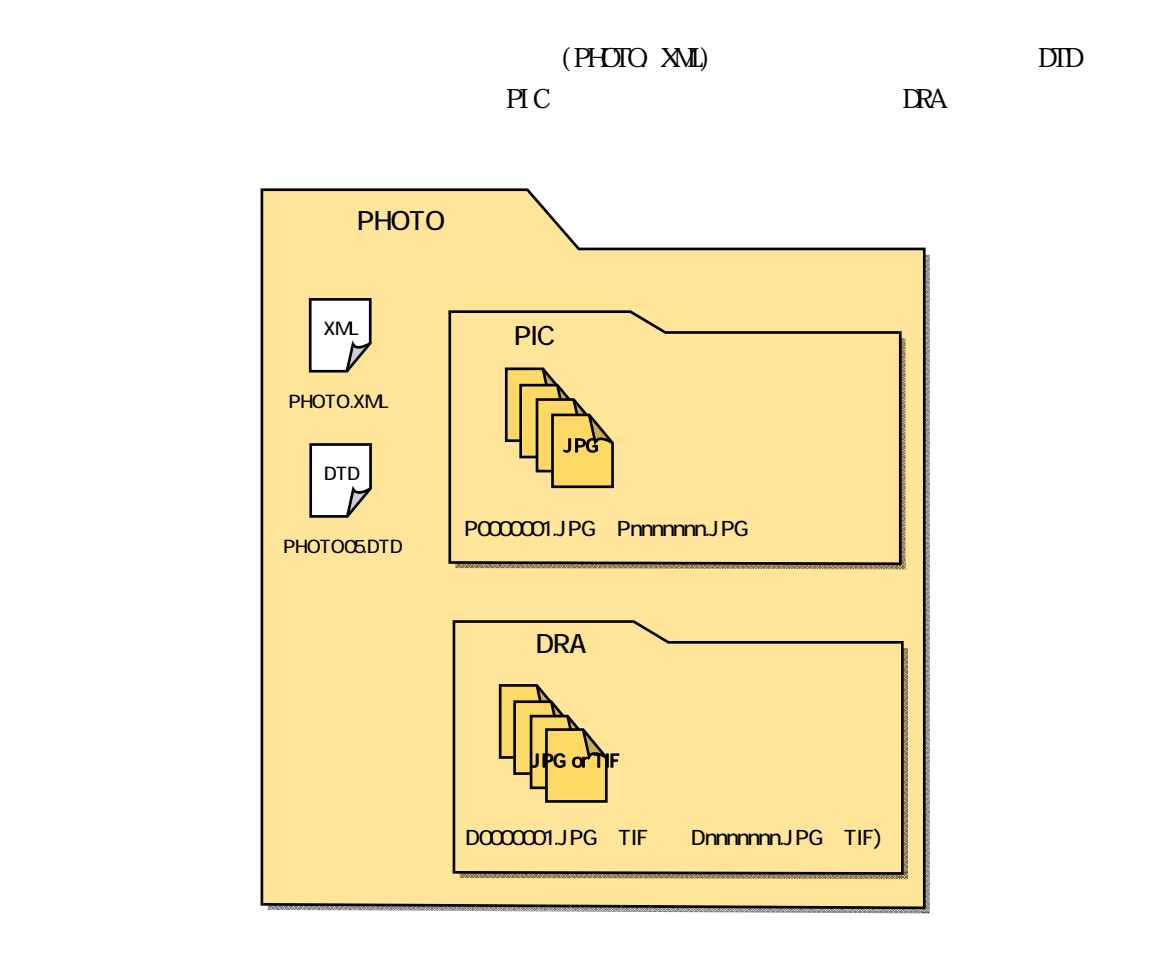

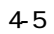

### 4.1.5 SURVEY

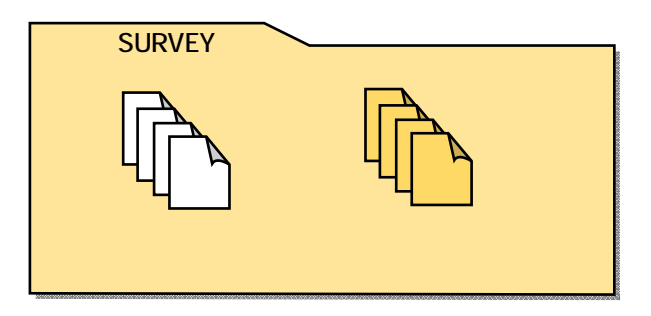

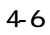

### 4.1.6 BORING

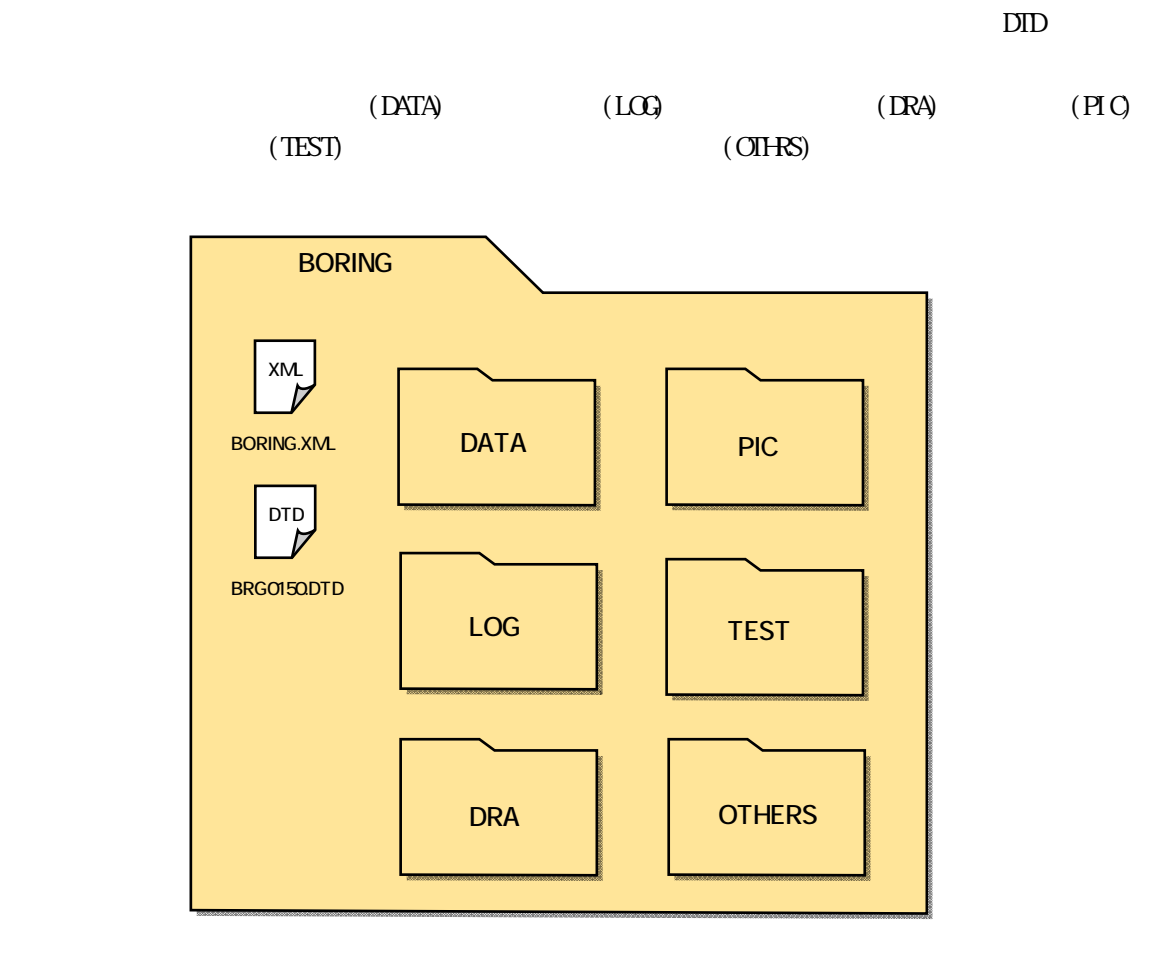

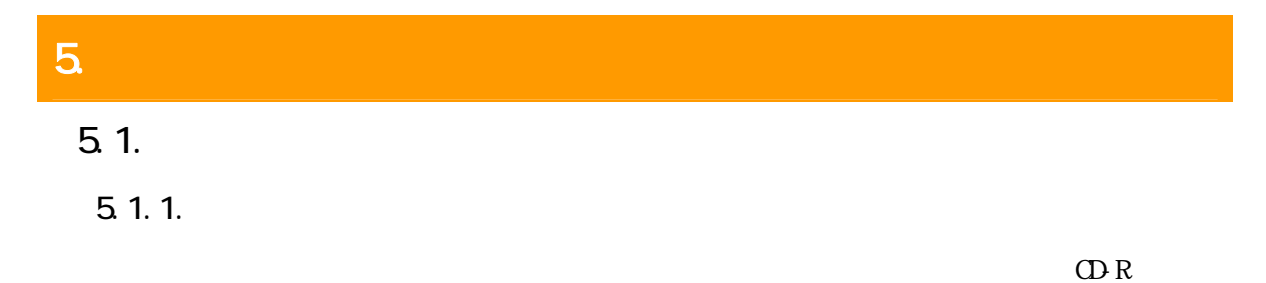

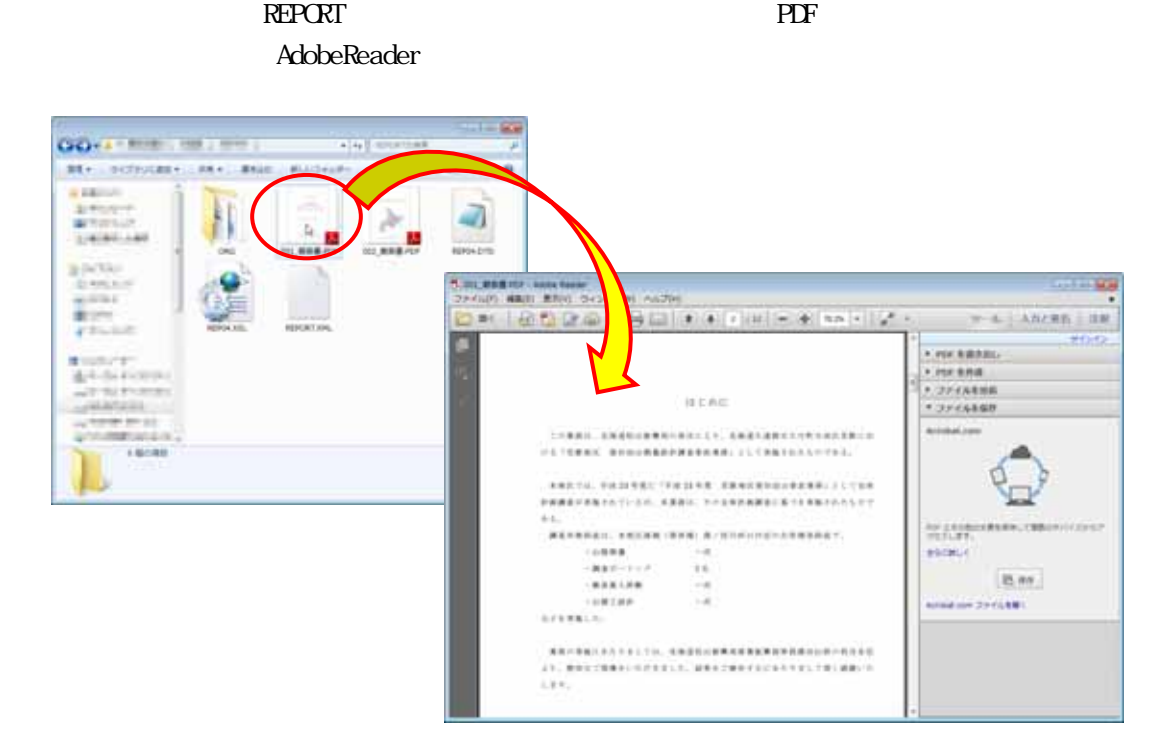

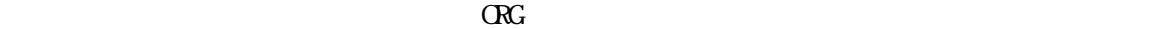

### $5.1.2$

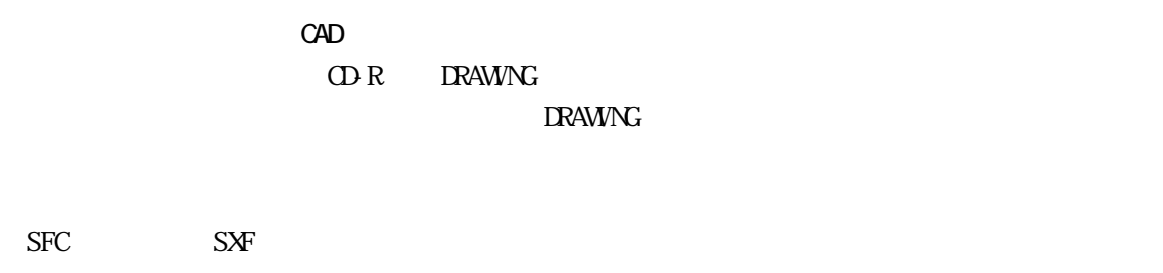

 $CAD$  $\rm CAD$ 

 $\mathbb{R}$ hinden  $\mathbb{R}$  Shinden

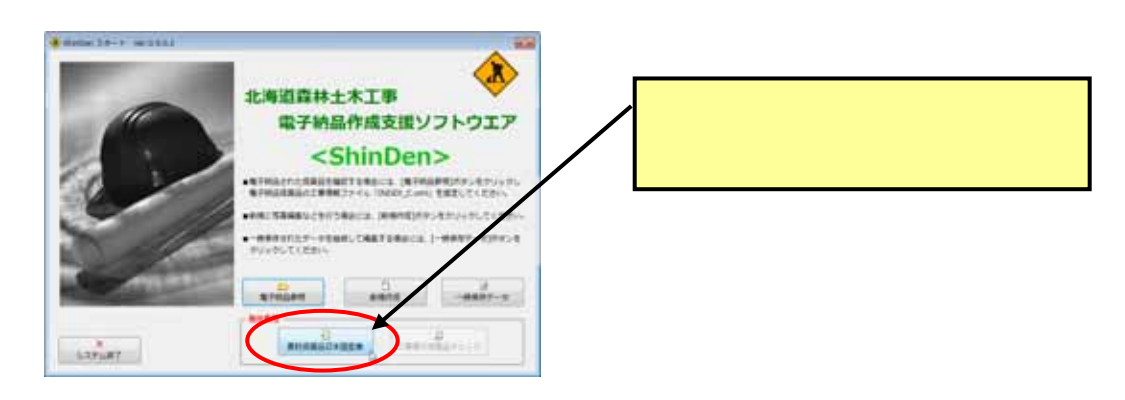

5-2 Shinden

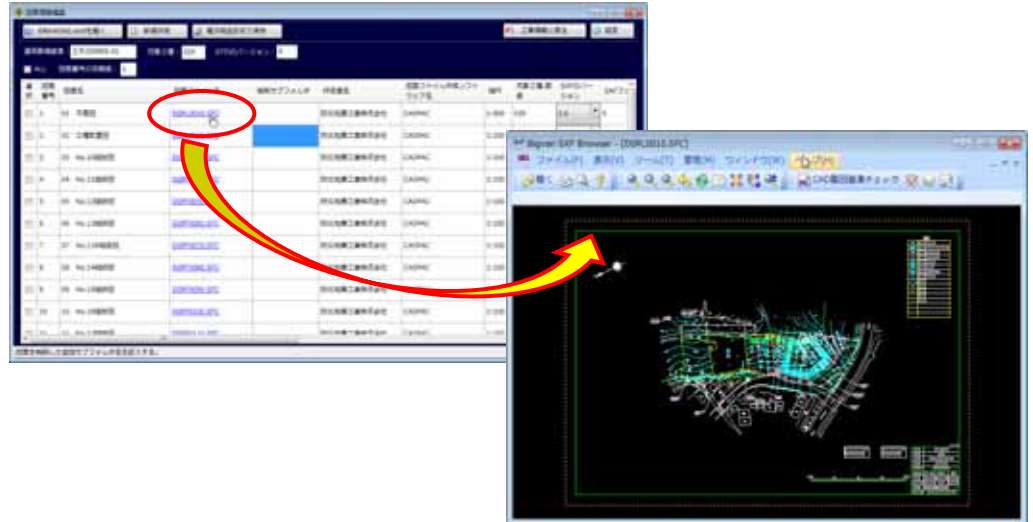

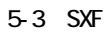

 $5.1.3$ 

5.2.原本性の確保

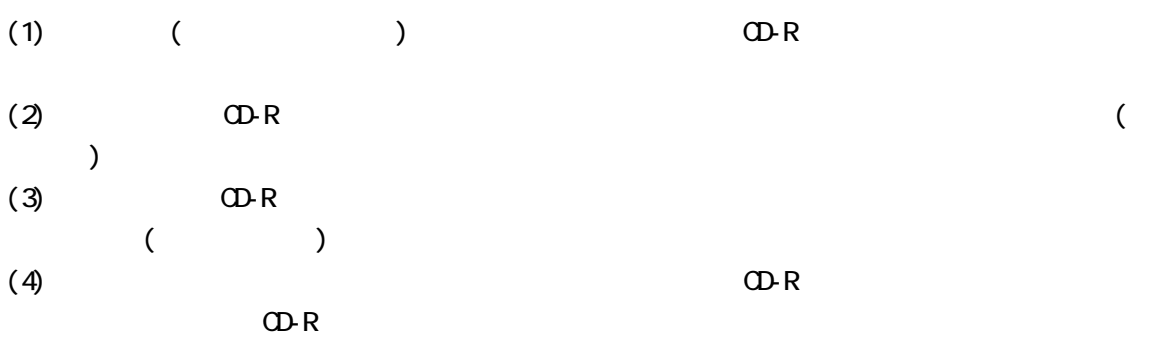

 $5.3$ 

# $\mathbf 6$

# 6.1.

#### 検査前協議チェックシート(業務)北海道森林土木版

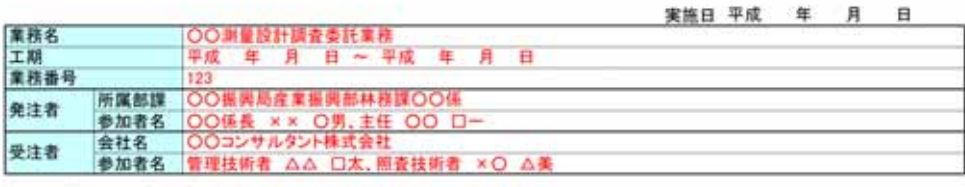

(1)検査場所・予定日時<br>|検査実施場所 | ○○無興局○階会議室<br>|予定日時 | 平成 年 月 日

#### (2) 電子成果品により検査を行う書類の範囲

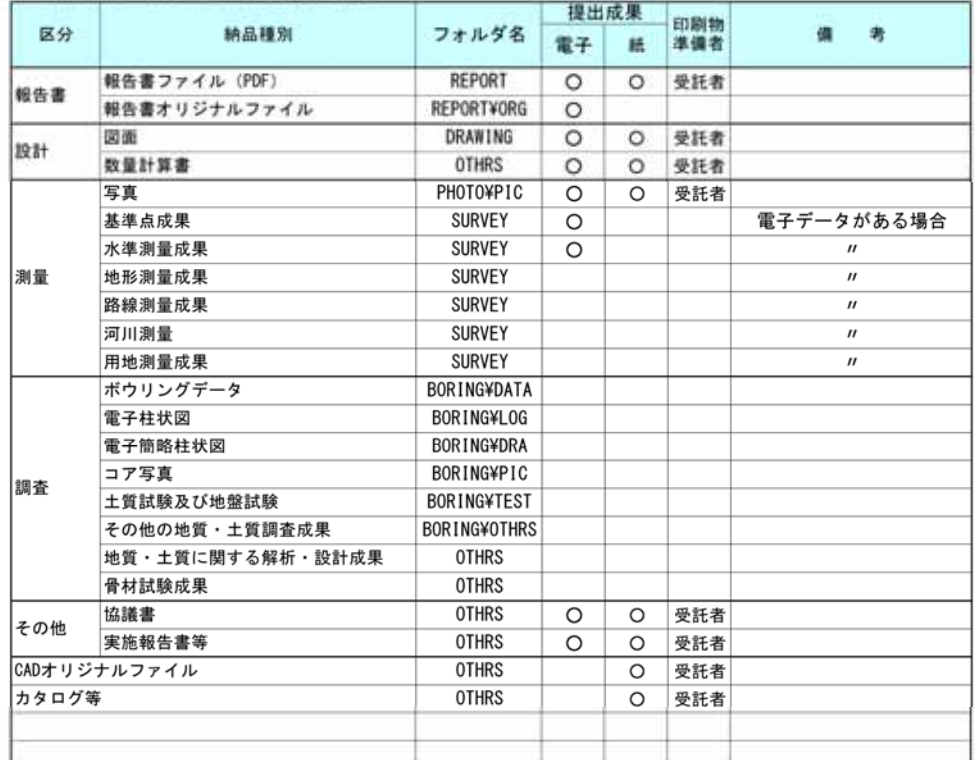

※1 納品種別は必要に応じ加除してください。

#### (3)検査時使用機器

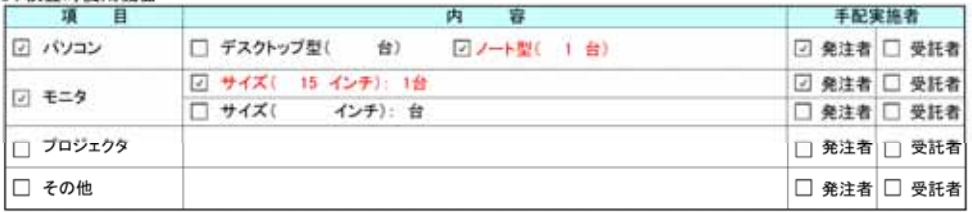

#### (4) その他

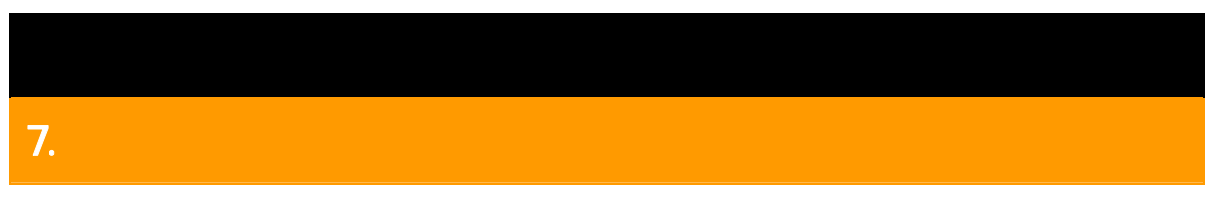

 $7.1.$ 

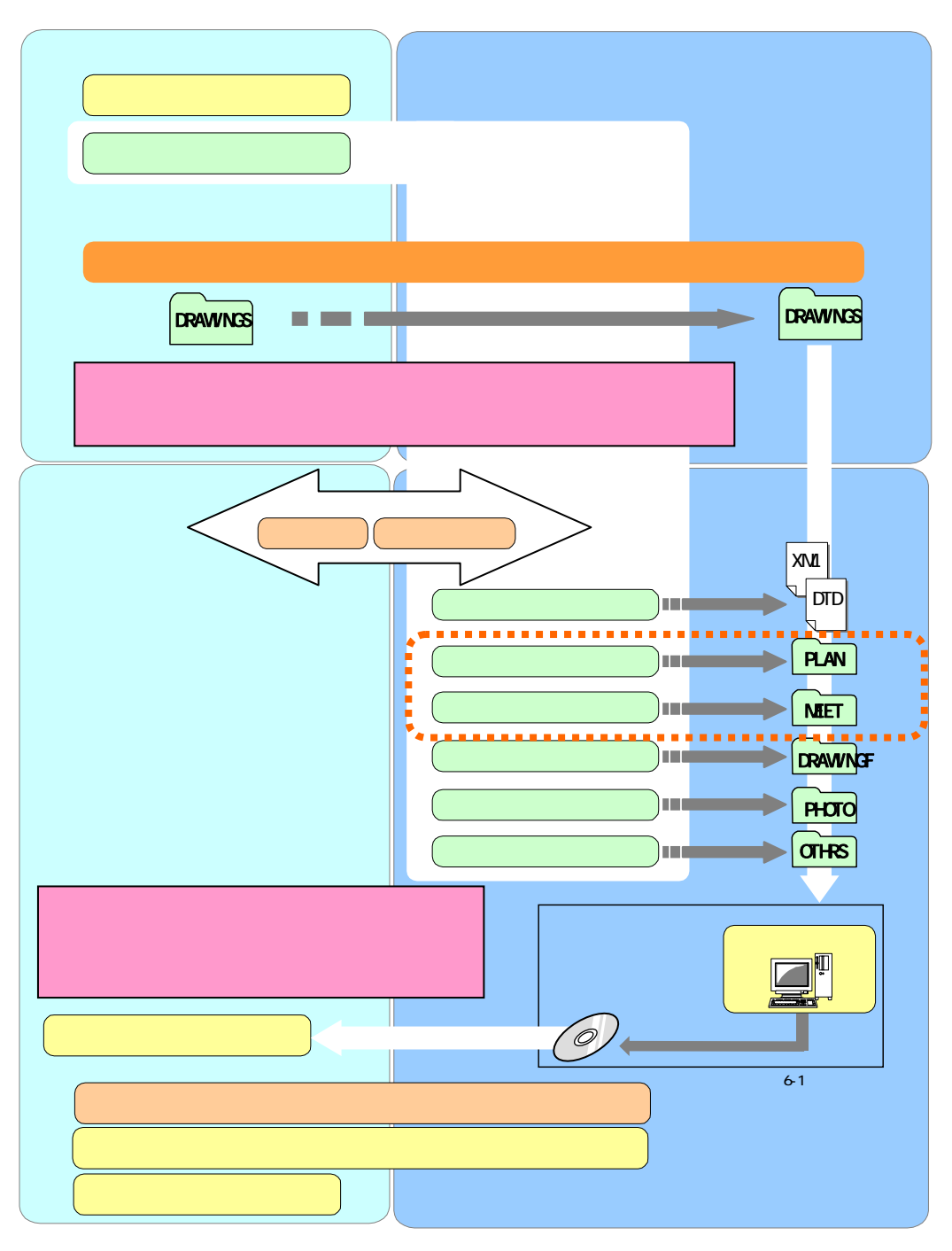

 $7 - 1$ 

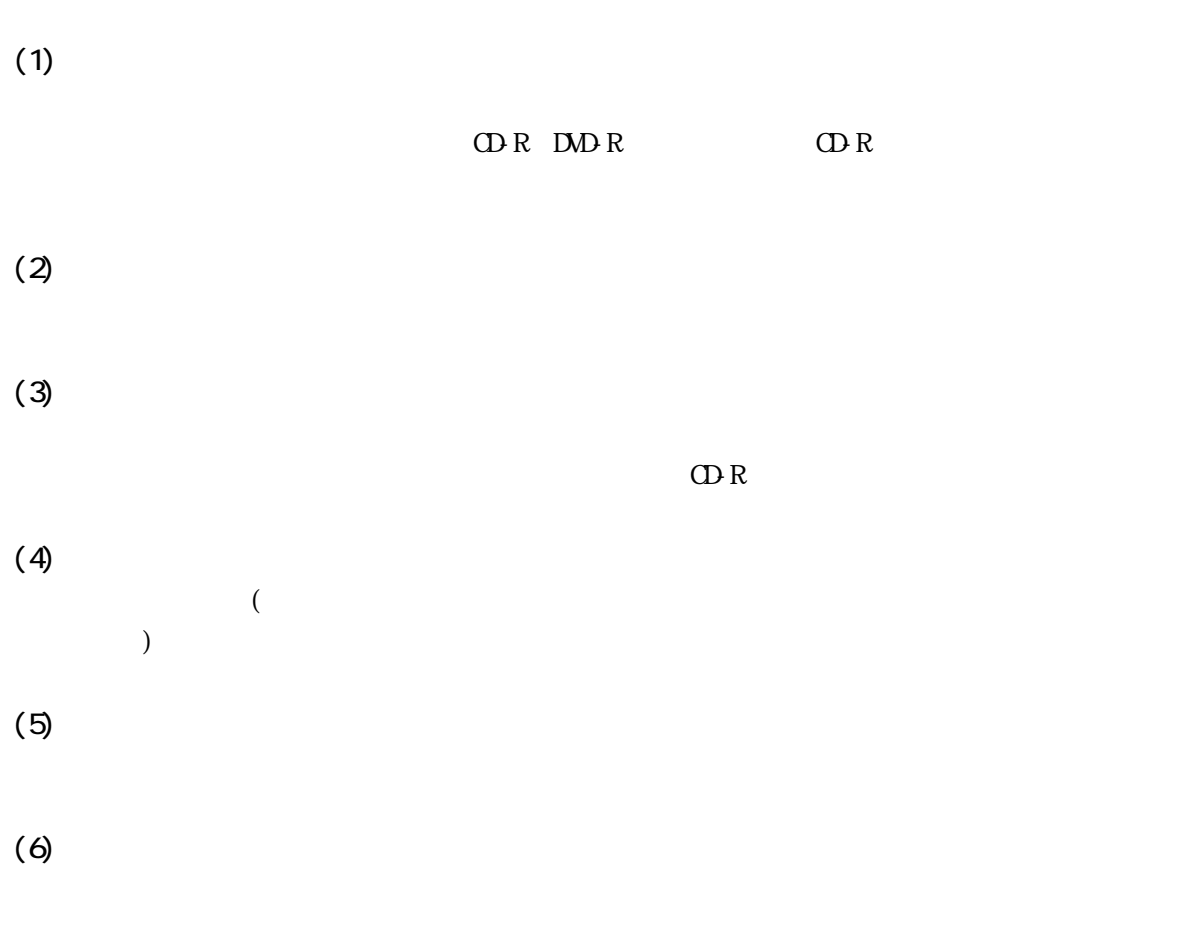

7 7 7.1

CD-R  $\Box$ 

 $7.2$ 

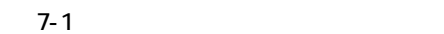

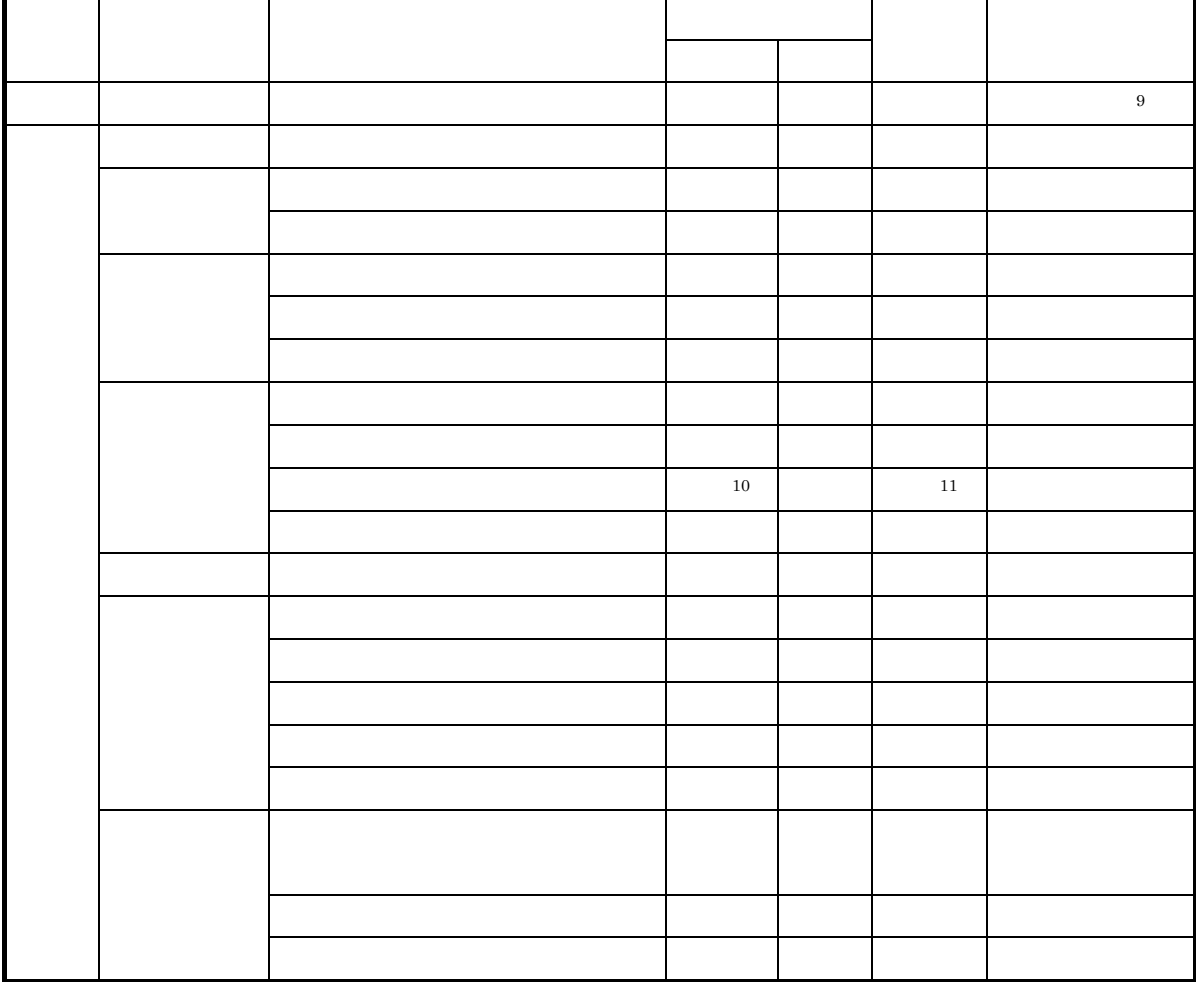

 $\overline{1}$ 

 $\overline{A}3$  as  $\overline{A}3$ 

- $\frac{9}{10}$
- $^{11}$  A3

 $\overline{a}$ 

## 8. 工事の電子成果品の構成

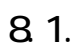

 $\overline{81}$ 

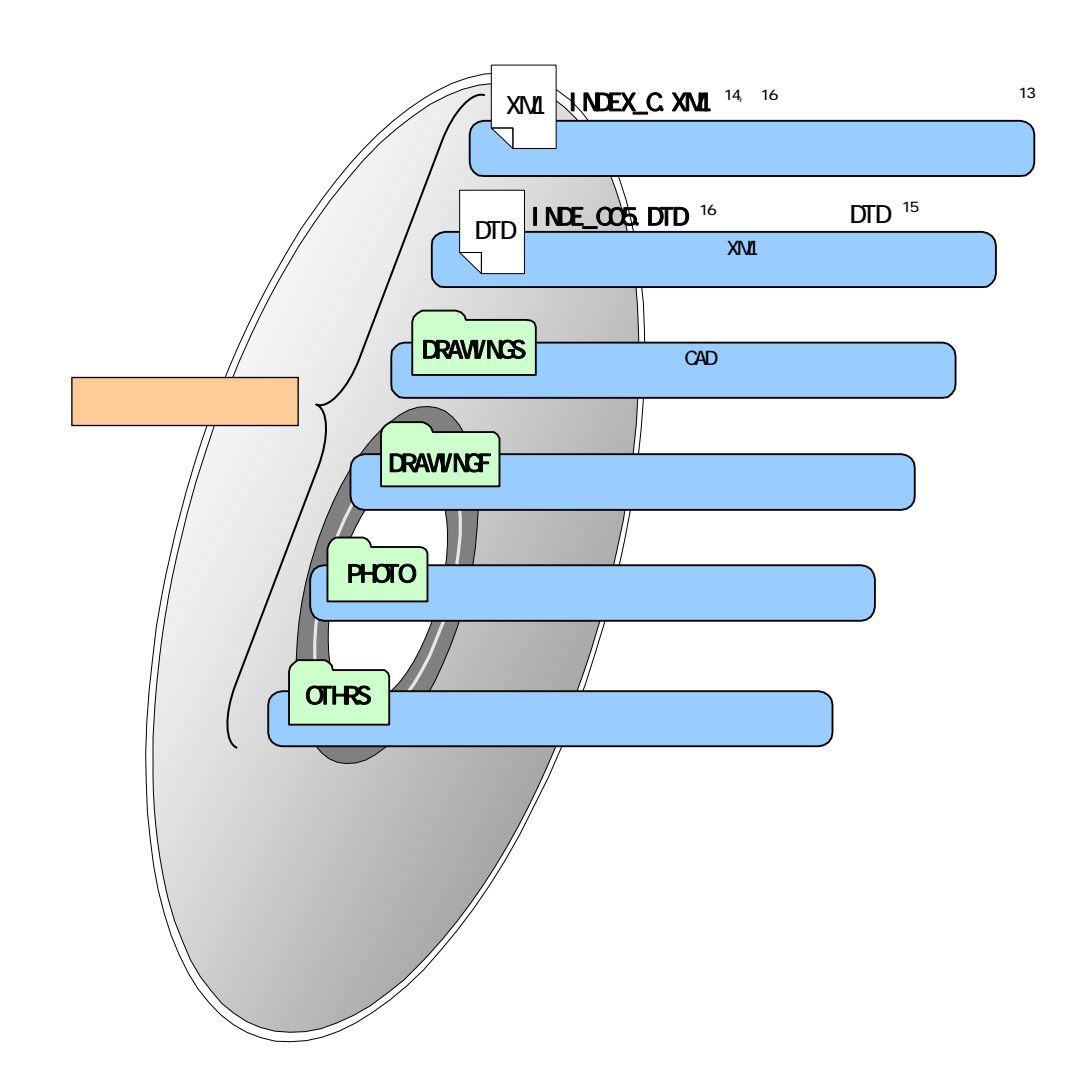

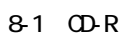

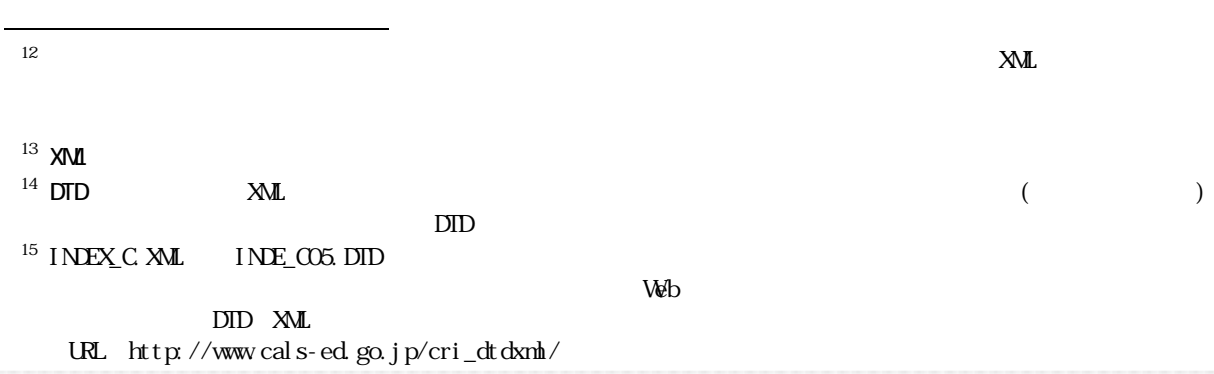

8.1.1. (XML) DTD

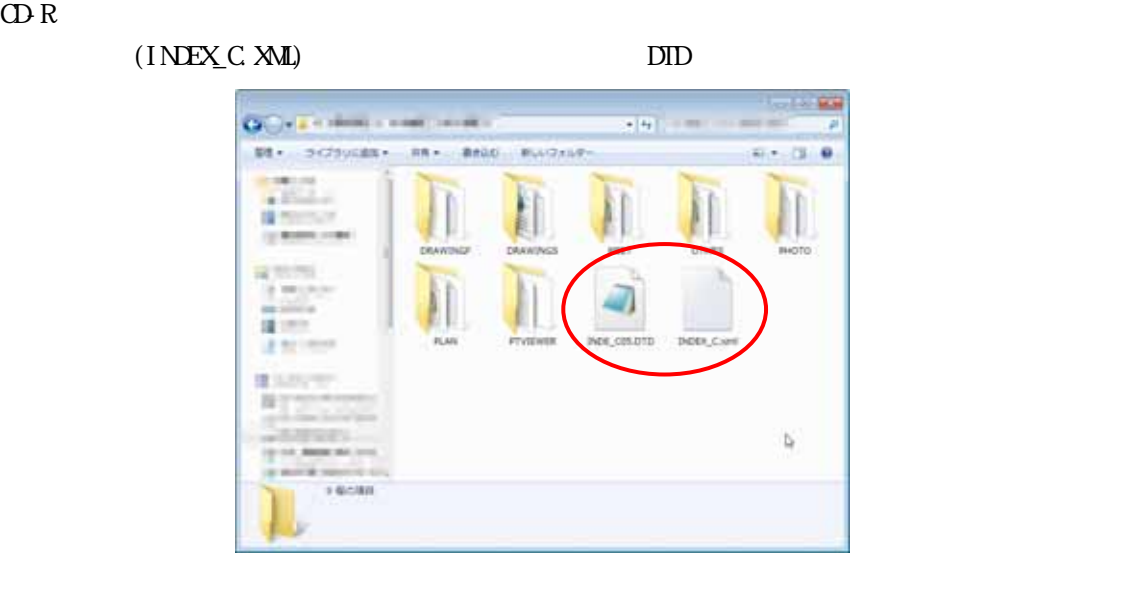

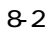

8.1.2 DRAWINGS

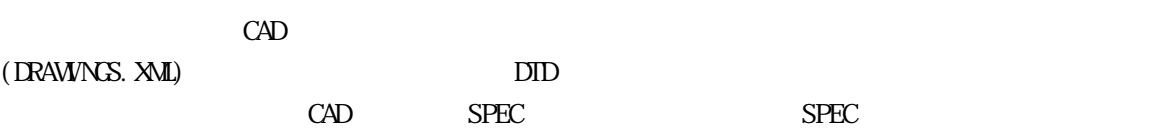

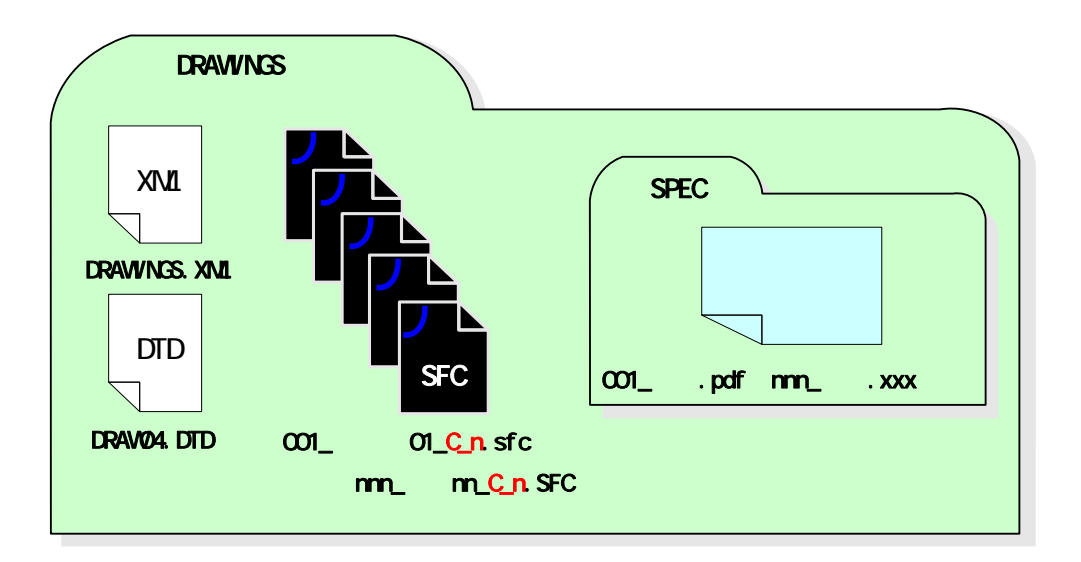

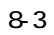

### 8.1.3. DRAWINGF

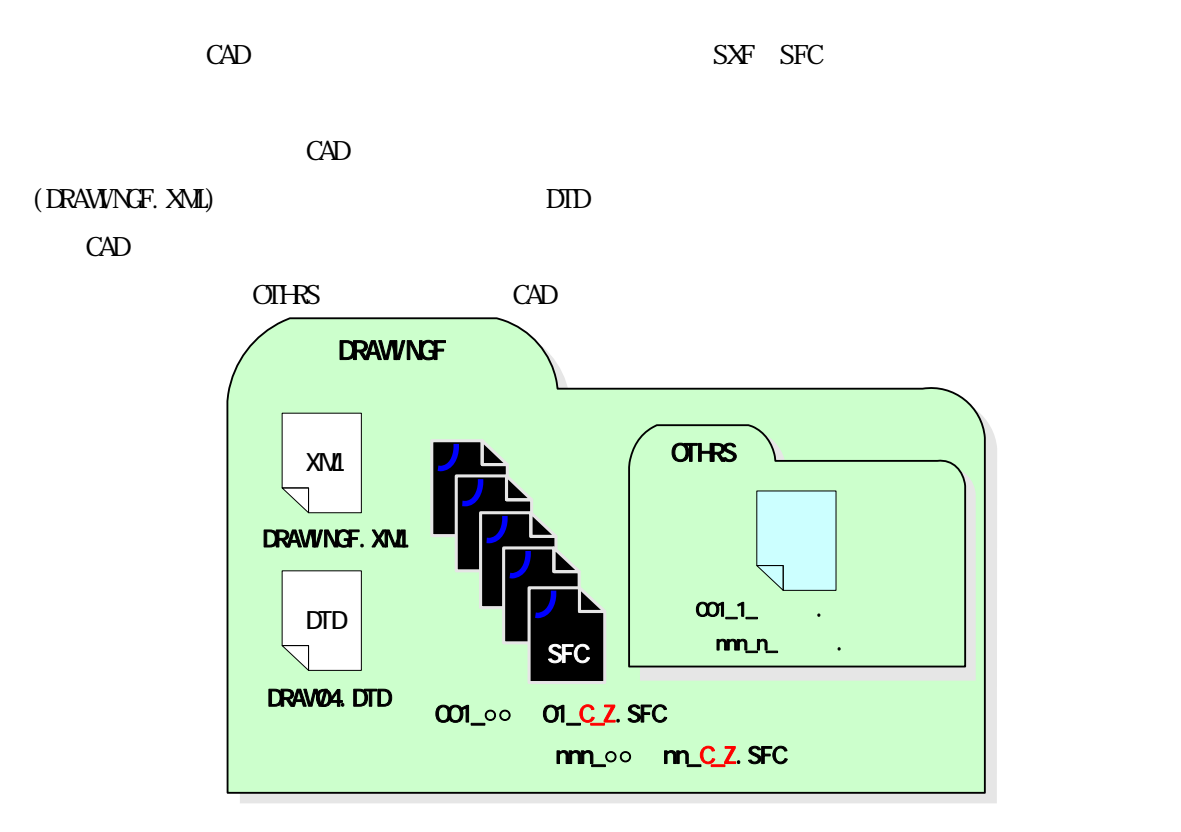

 $8-4$ 

8.1.4. PHOTO

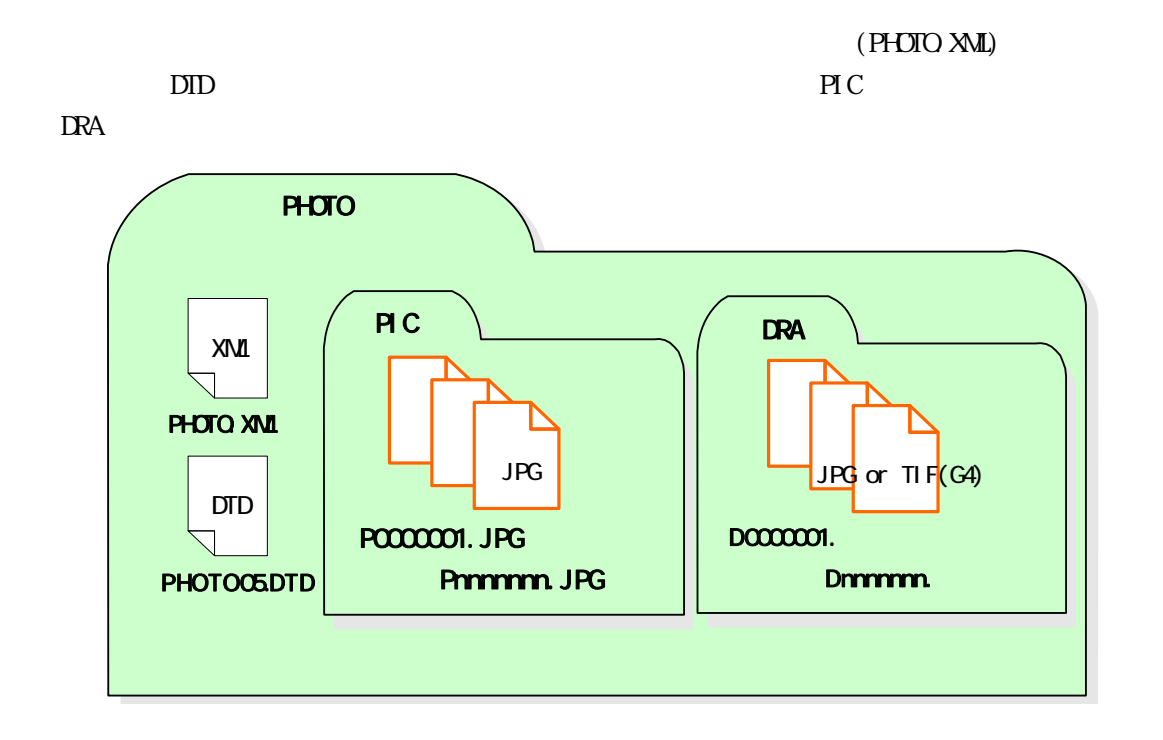

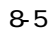

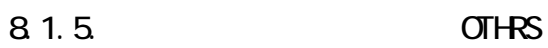

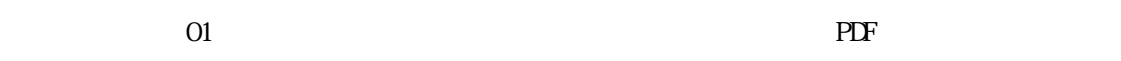

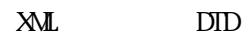

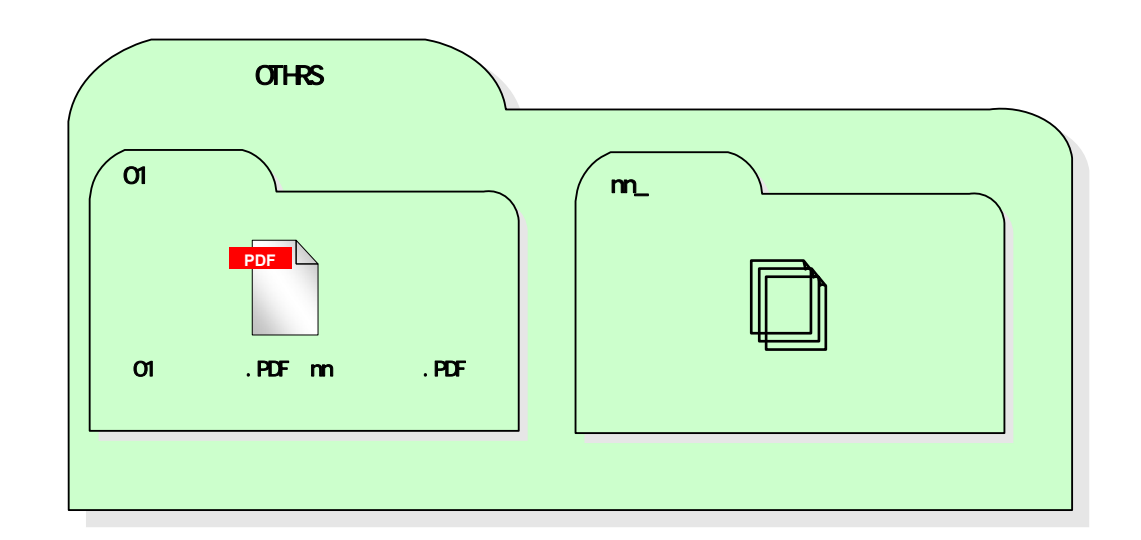

9 工事の電子成果品の検査方法:9.1 工事の電子納品成果品の検査

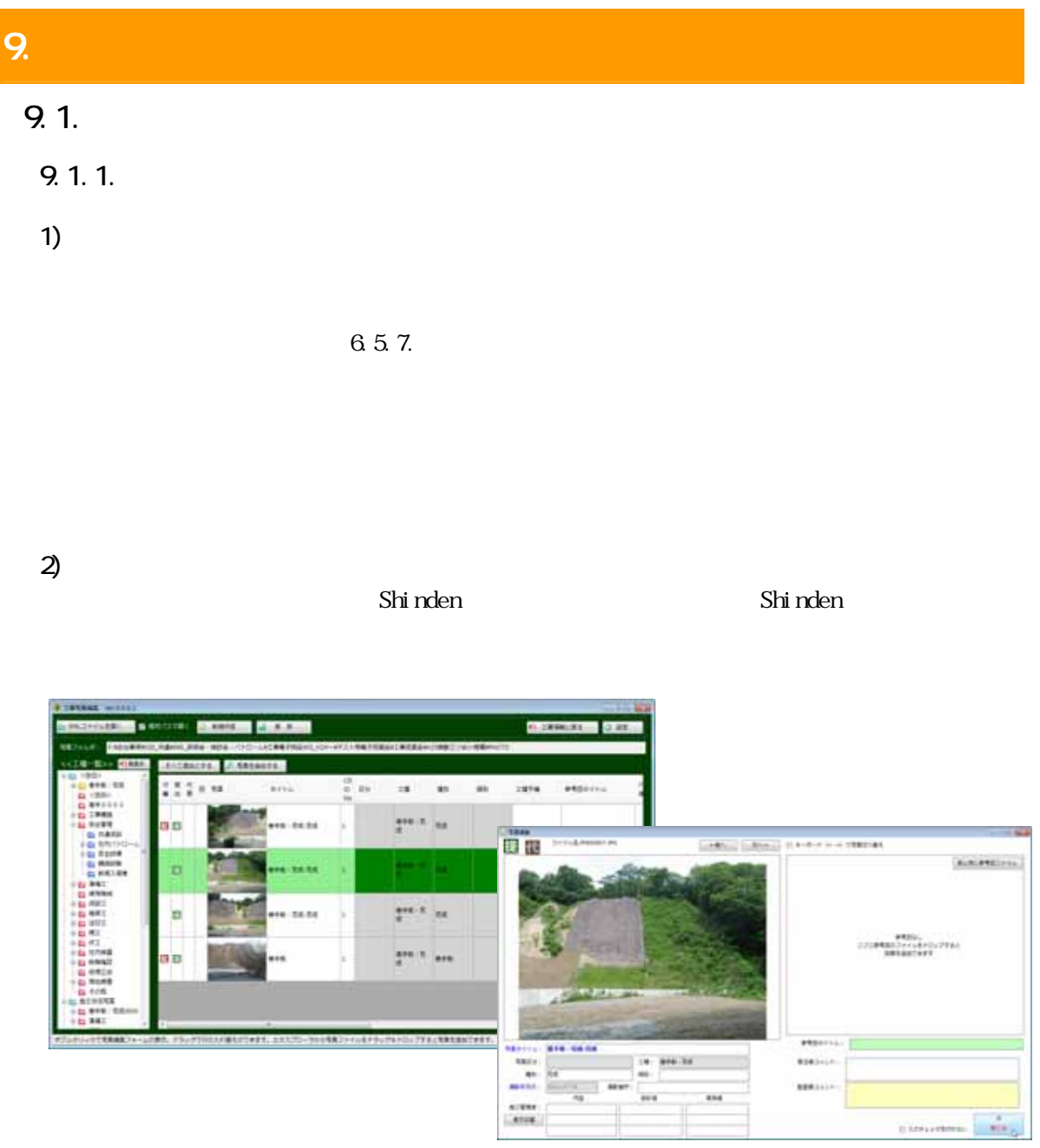

9-1 Shinden

 $\Omega$ -R  $\Omega$ 

 $9.1.2$ 

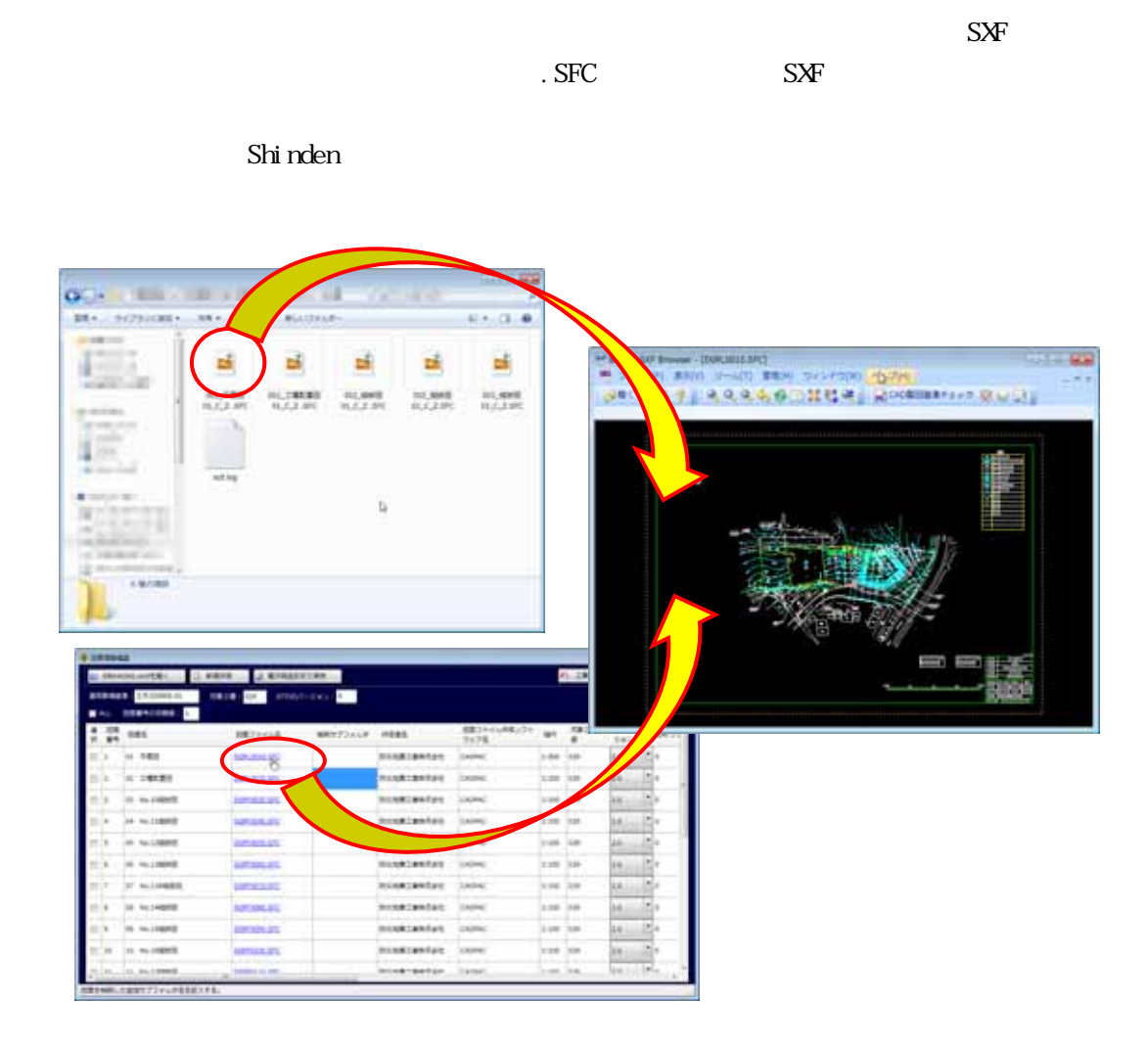

図 9-2 完成図の確認

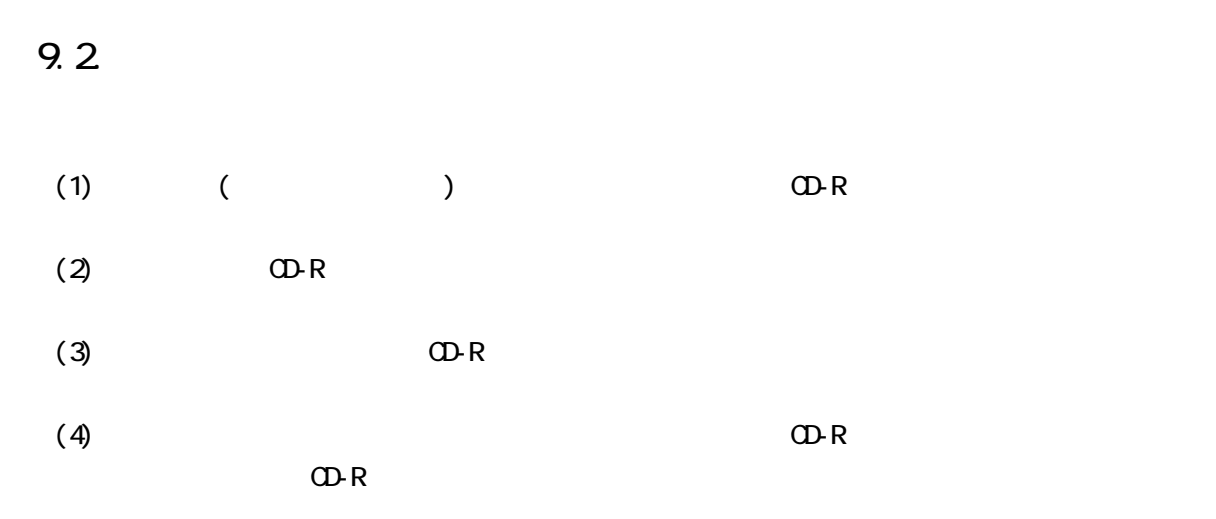

9.3.現場における検査対応

 $\overline{A}$ 3  $\overline{A}$ 

9.4.

0 10.1

 $10.$   $\blacksquare$  $10.1$ .

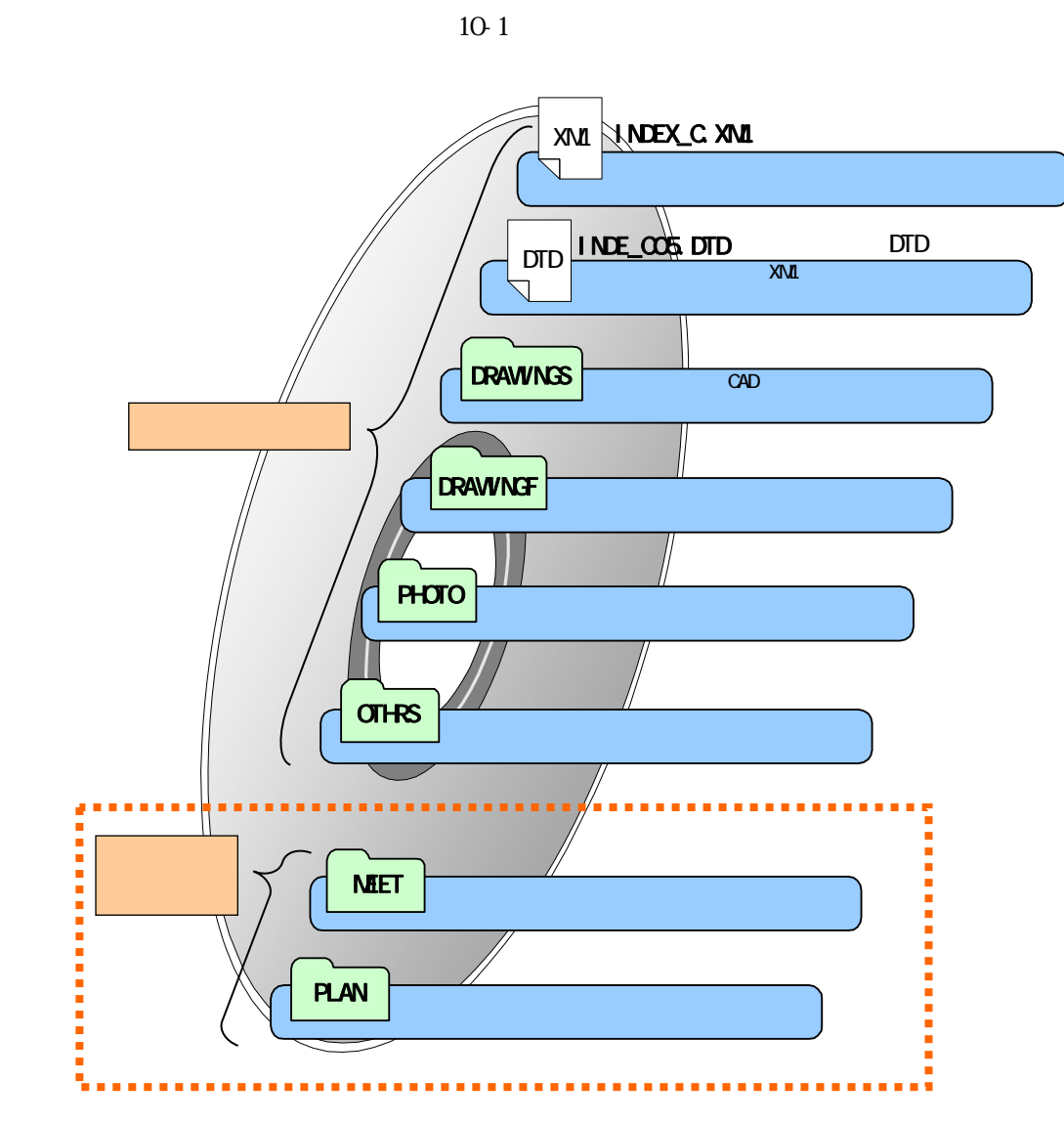

 $10-1$   $0$ -R

30

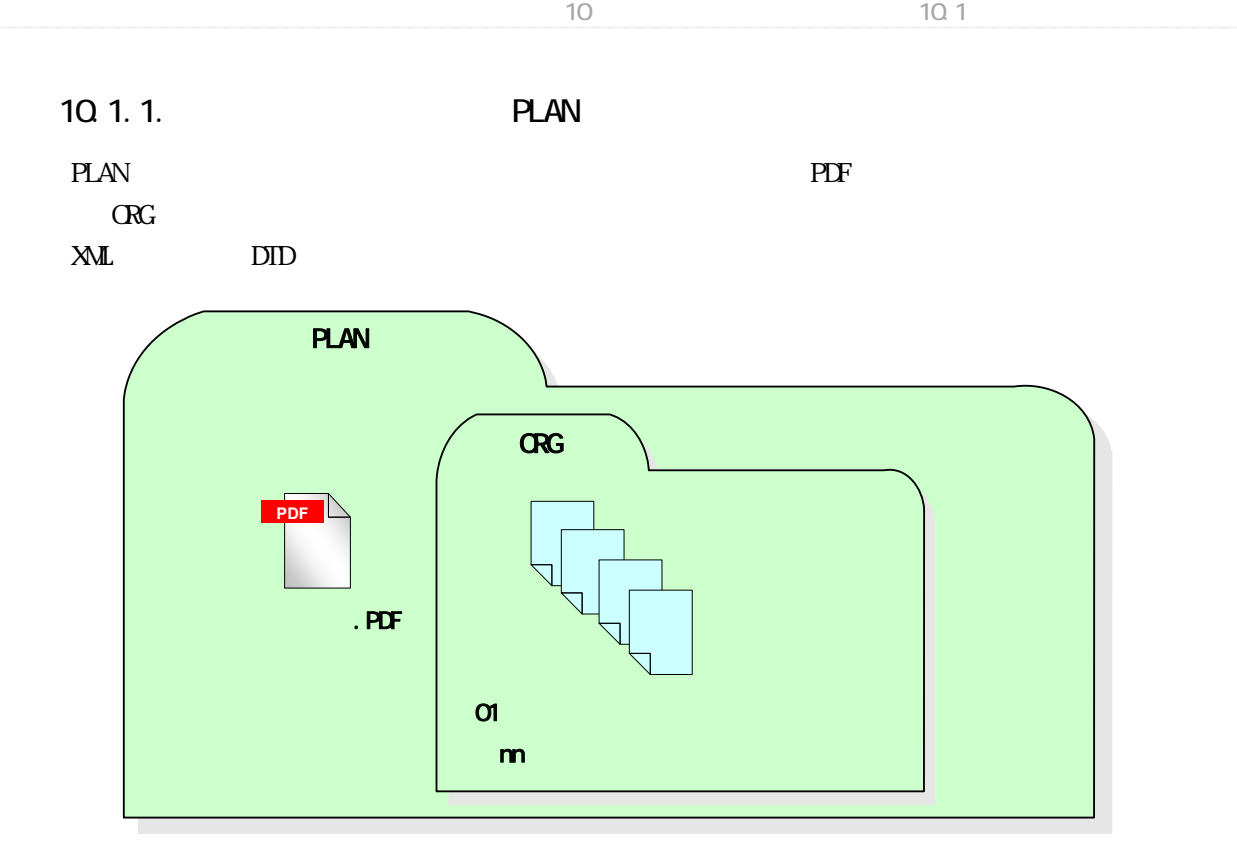

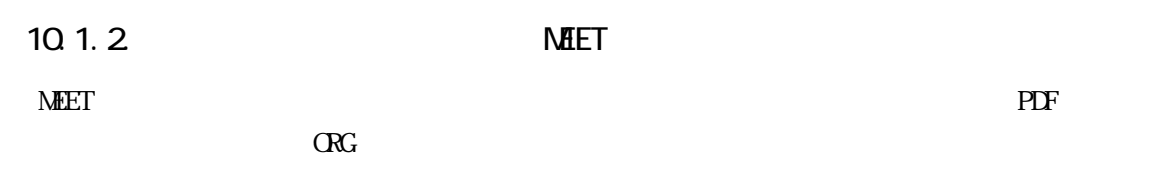

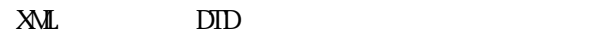

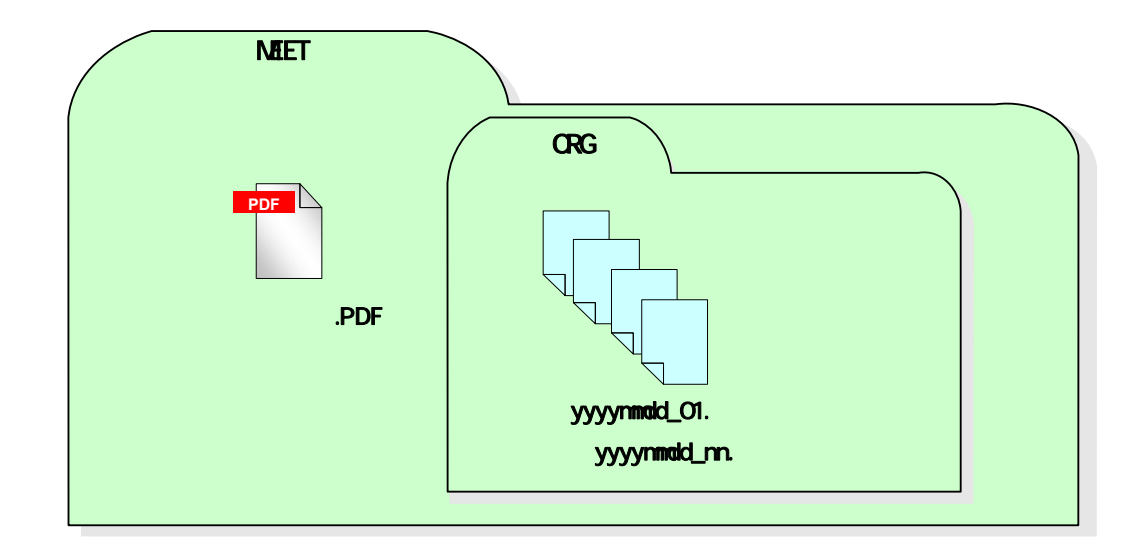

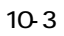

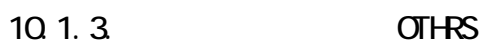

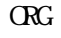

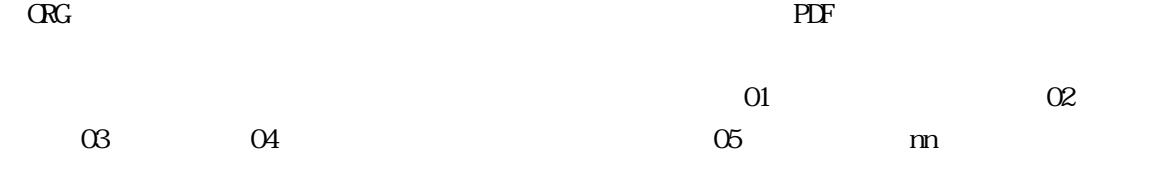

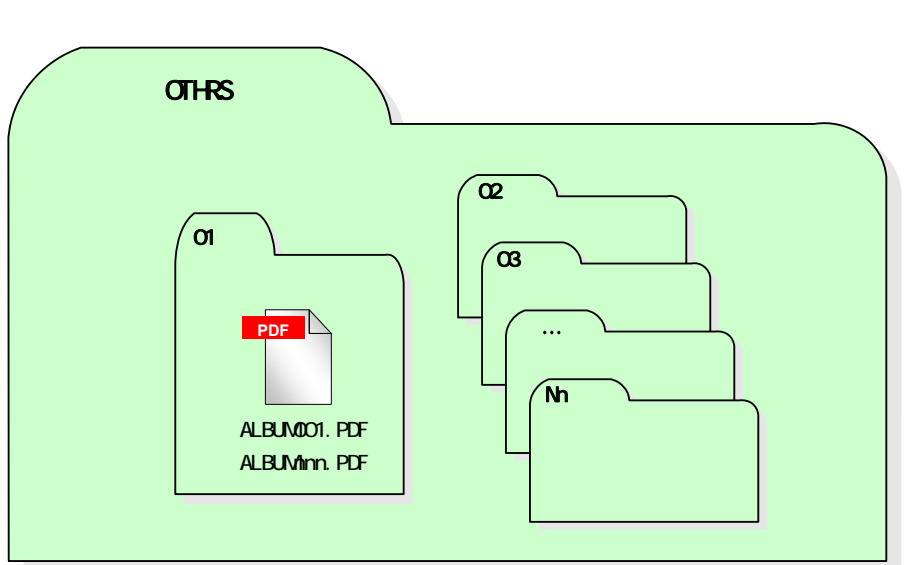

# 11.  $\blacksquare$

# $11.1.$

### 11.1.1.

PLAN

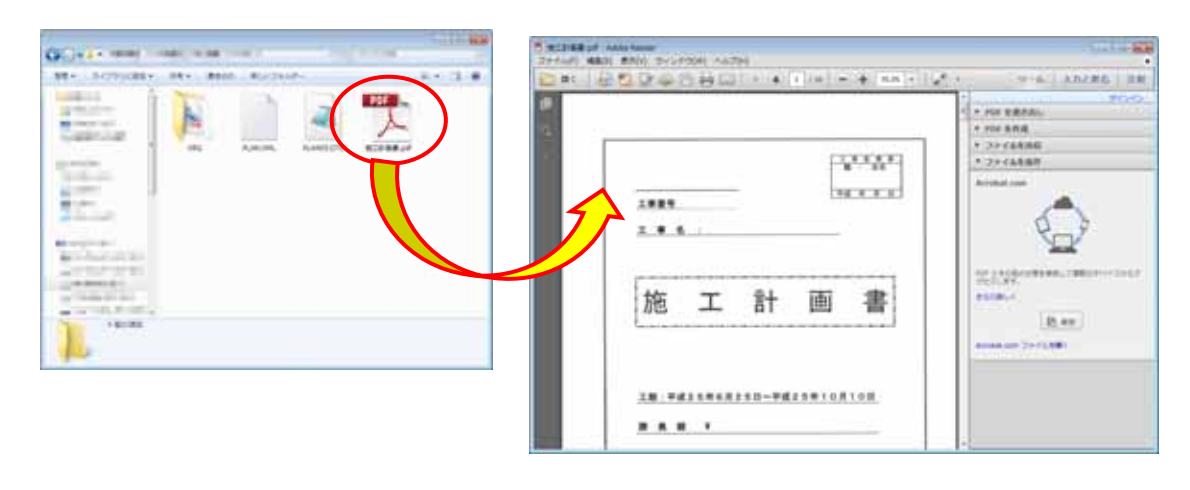

 $11 - 1$ 

### $11.1.2$

 $\overline{\text{MEET}}$ 

### $11.1.3$

 $\overline{\text{OIFAS}}$ 

# $12.$  MeV is the set of the set of the set of the set of the set of the set of the set of the set of the set of the set of the set of the set of the set of the set of the set of the set of the set of the set of the set of

### 12.1.

別紙2

【検査前1/1】

◆検査前協議チェックシート(工事用)\_北海道森林土木版

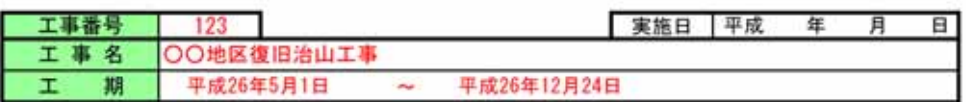

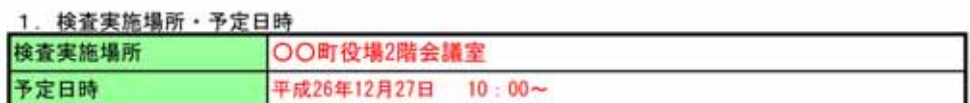

#### 2. 検査時に準備する書類形態の確認

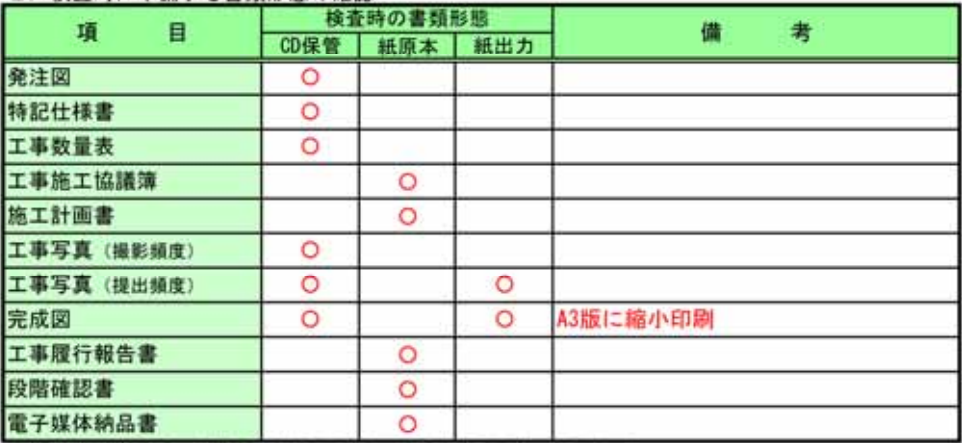

※各項目毎に検査時に準備する書類の形態として該当する内容に〇を付ける。

-\*無りる音別のお返として談当りる内容に∪を1117る。<br>CD保管・・・納品する電子媒体 (CD-R)に所定の形式の電子データとして保管<br>紙原本・・・著名・捺印等により原本としての有効性が認められた形式で準備<br>紙出力・・・CD内に保管された電子ファイルを紙に出力したものを簡易製本して準備

#### 3. 検査時使用機器

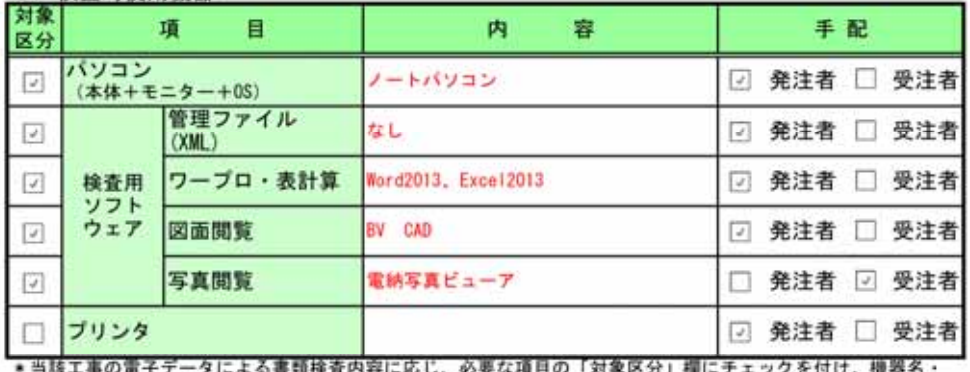

\*当該工事の電子データによる書類検査内容に応じ、必要な項目の「対象区分」欄にチェックを付け、機器名<br>ソフト名などを記載のうえ、手配する者(基本は発注者)にチェック付ける。

#### 4. その他

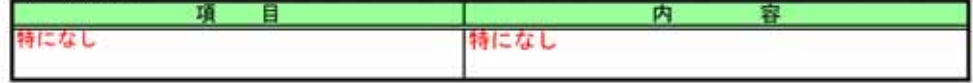

# **13.**

# $13.1.$

 $(1)$ 

http://www.pref.hokkaido.lg.jp/sr/sum/kanri\_group.htm

### $(2)$

http://www.pref.hokkaido.lg.jp/sr/tsn/index.htm

#### $(3)$

http://www.pref.hokkaido.lg.jp/sr/srs/index.htm

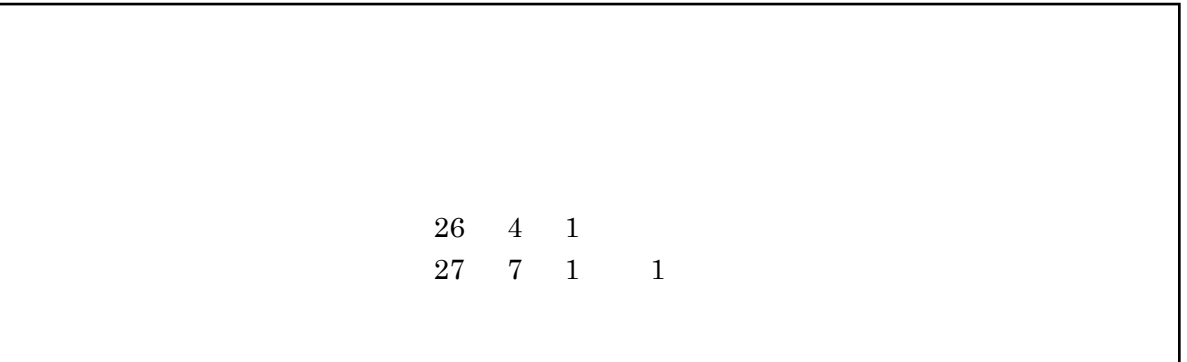